PROGRESS REPORT AY: 2017-18

STAR COLLEGE SCHEME (Industrial Chemistry, Mathematics, Biology, Physics)

Submitted to

# DEPARTMENT OF BIOTECHNOLOGY MINISTRY OF SCIENCE & TECHNOLOGY GOVERNMENT OF INDIA, NEW DELHI

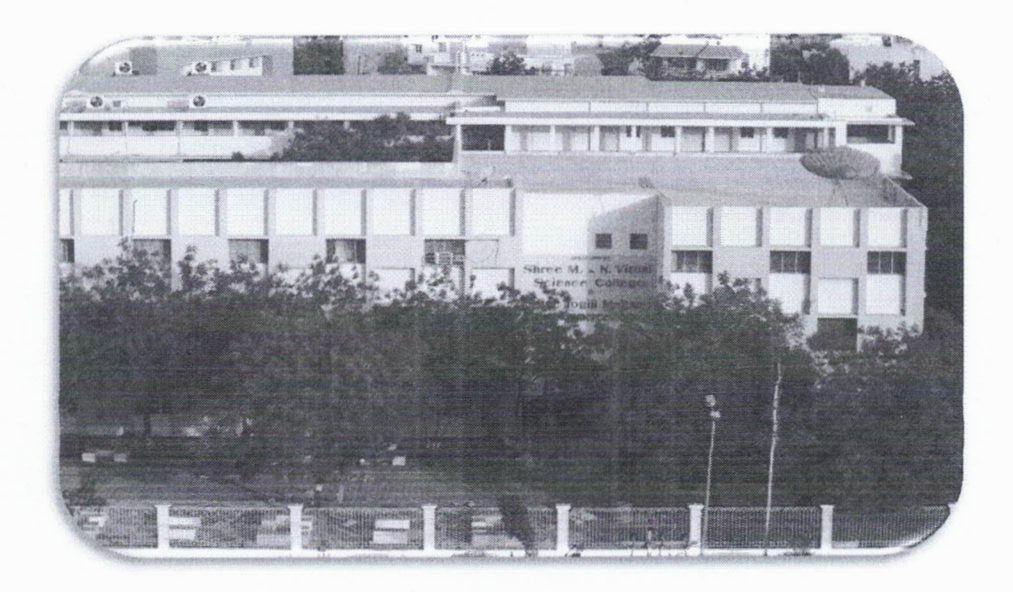

Submitted by Sarvodaya Kelavani Samaj managed ATMIYA GROUP OF INSTITUTIONS

Shree Manibhai Virani & Smt. Navalben Virani Science College (Autonomous) (Reaccredited at the 'A' Level by NAAC with 3.28 CGPA & College with Potential for Excellence by the UGC Phase U) All India NIRF Rank 37th by MHRD, New Delhi

(Affiliated to Saurashtra University, Rajkot) 'YOGlDHAM GURUKUL', KALA WAD ROAD, RAJKOT - 360 005 (Gujarat)

Phone: (0281) 2562681, Fax: (0281) 2563952

E-mail: admin@vsc.edu.in, rstank@vsc.edu.in

Website: www.vsc.edu.in

## DEPARTMENT OF BIOTECHNOLOGY STAR COLLEGE SCHEME

### Progress Report for STAR College supported under 'Star College Scheme'

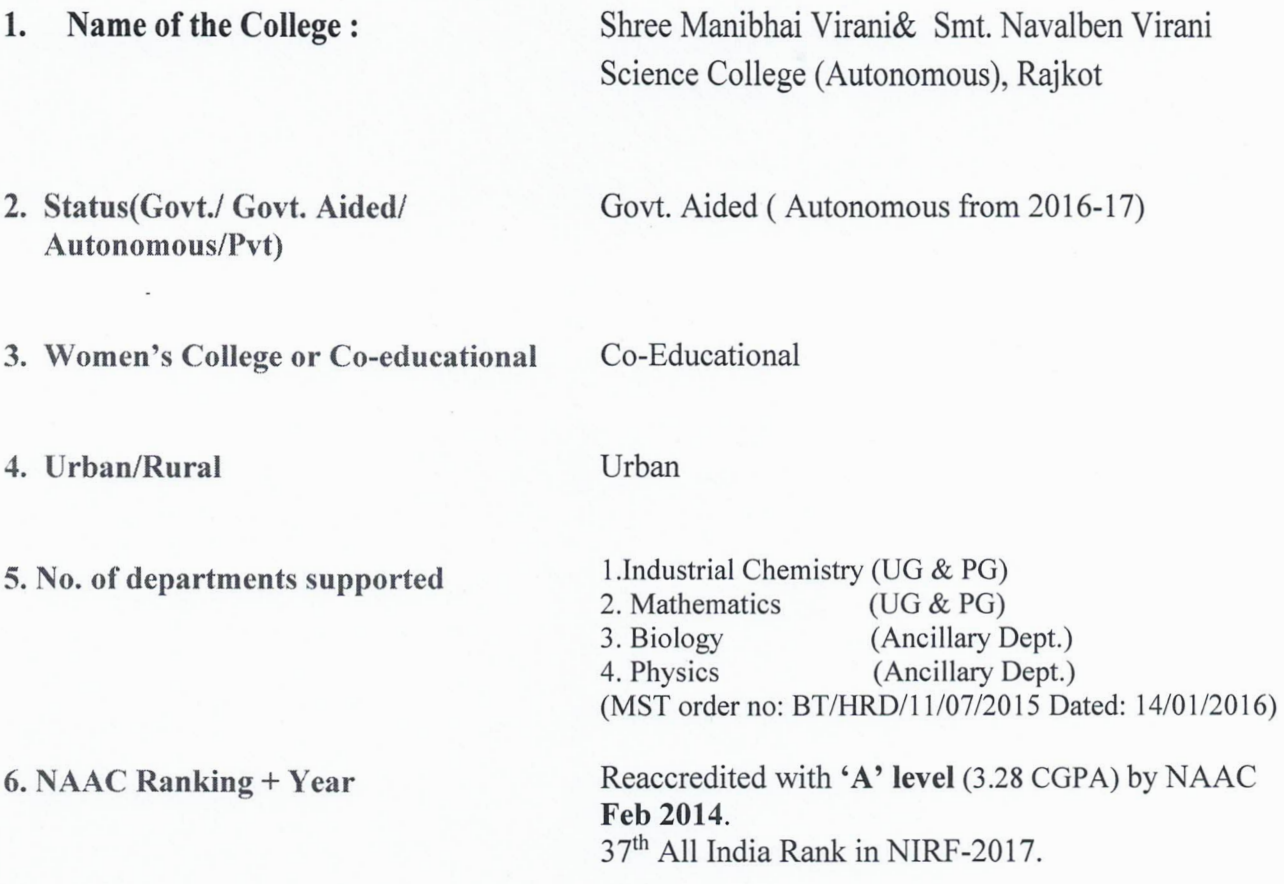

7. Details of extramural funding received in the last 3 years *(VGC,* DBT, DST; duration, period and amount)

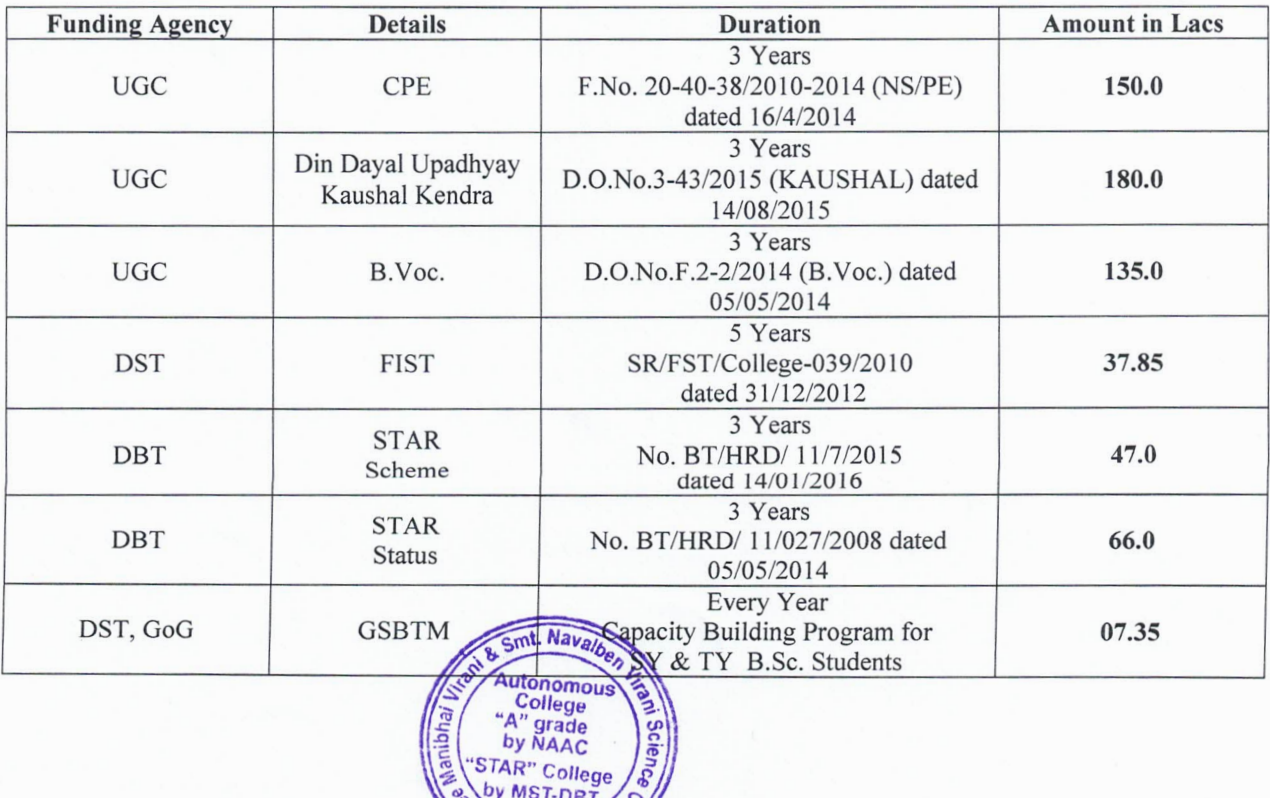

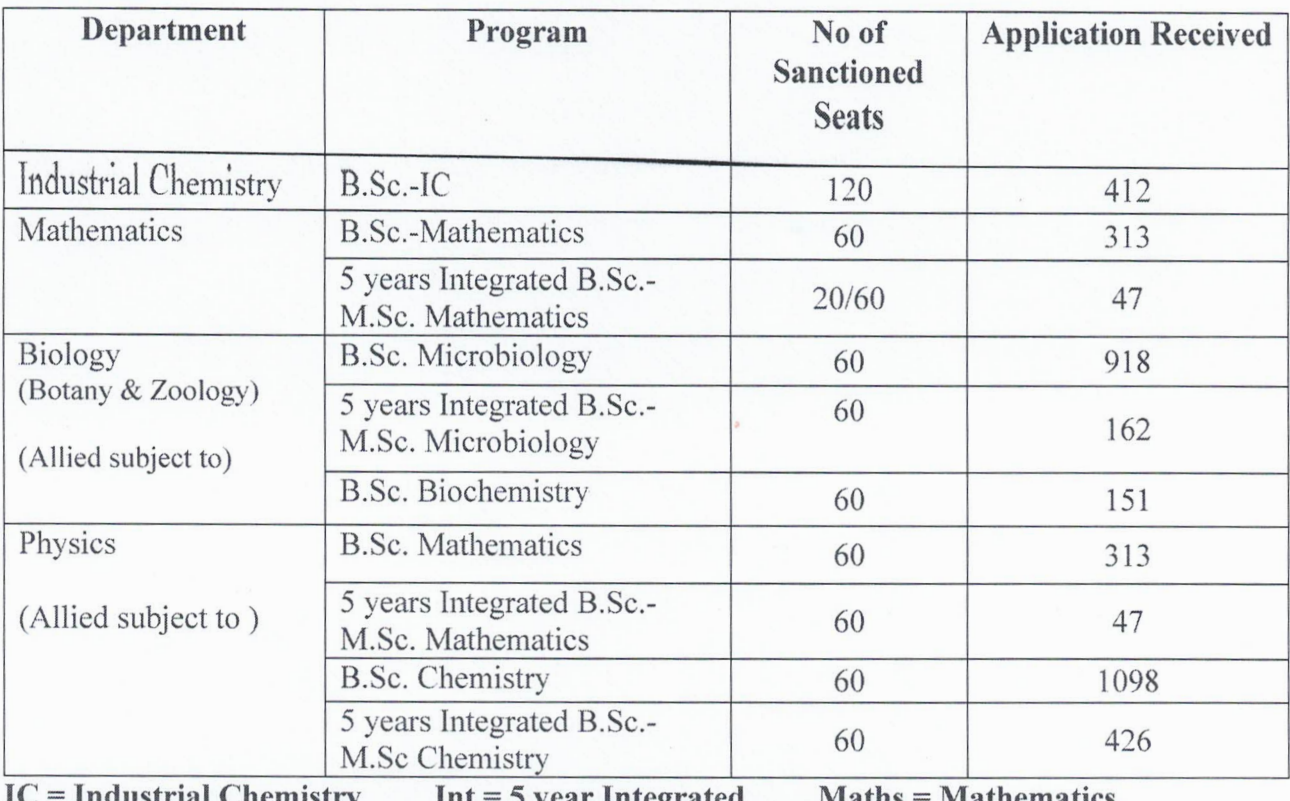

## **8. No. of applicants vs No. of seats in each department A.Y. 2017-18**

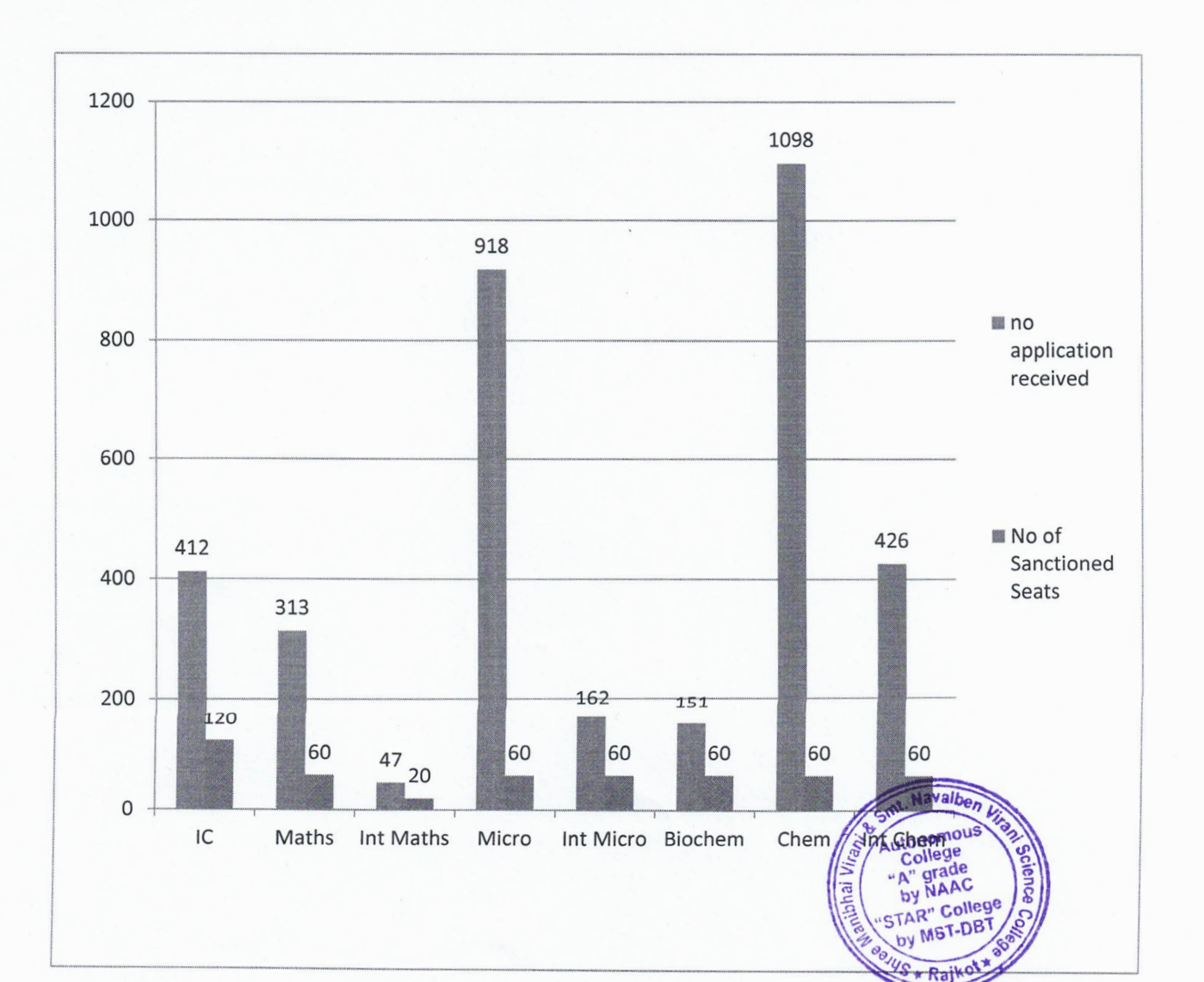

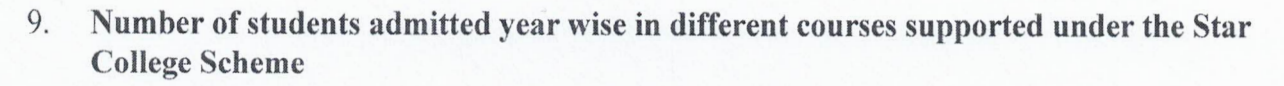

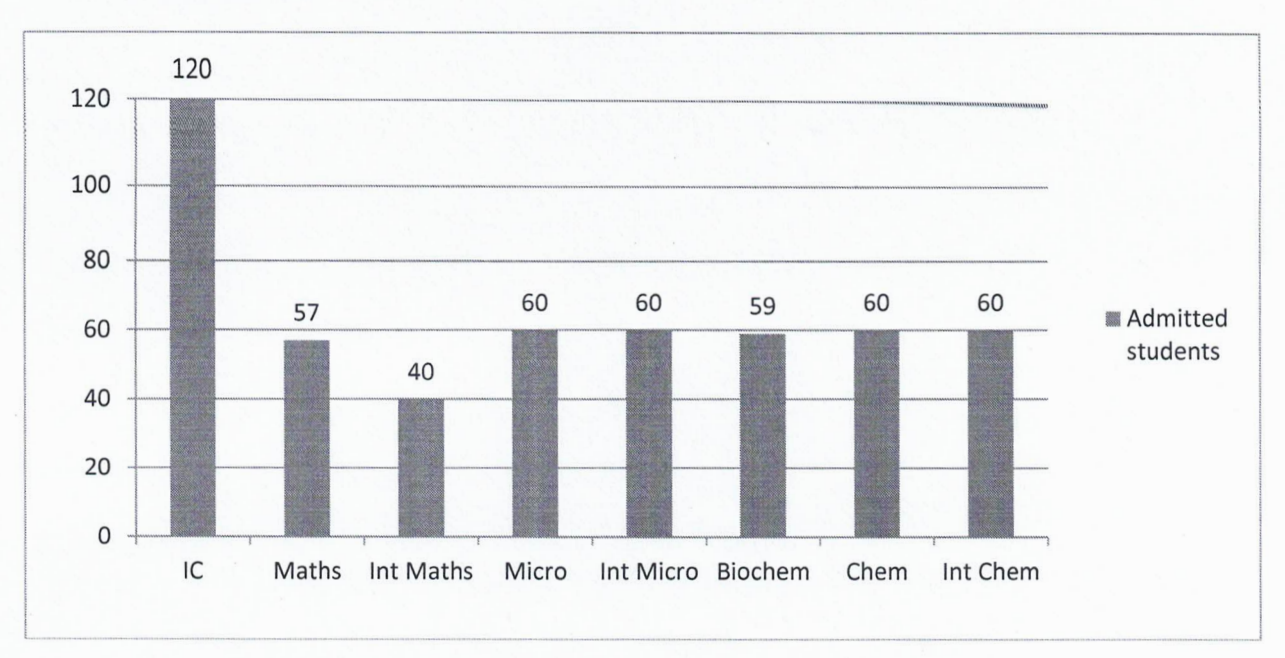

### 10. **Change in the cut off percentage/admission**

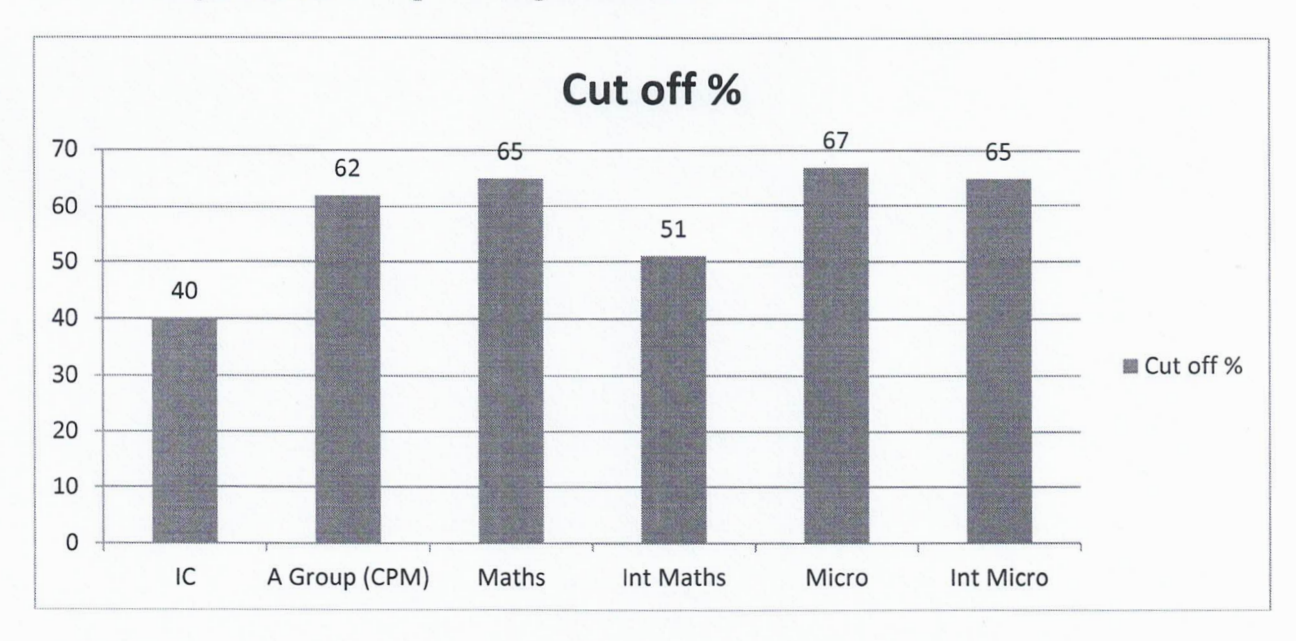

### 11. **Change in the dropout rate**

- The overall dropout rate for the institution is between 0.5 to 1.0%.  $\bullet$
- After STAR Status it has become almost negligible. $\bullet$

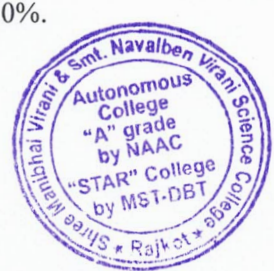

### 12. Data **on pass percentage (UG level)**

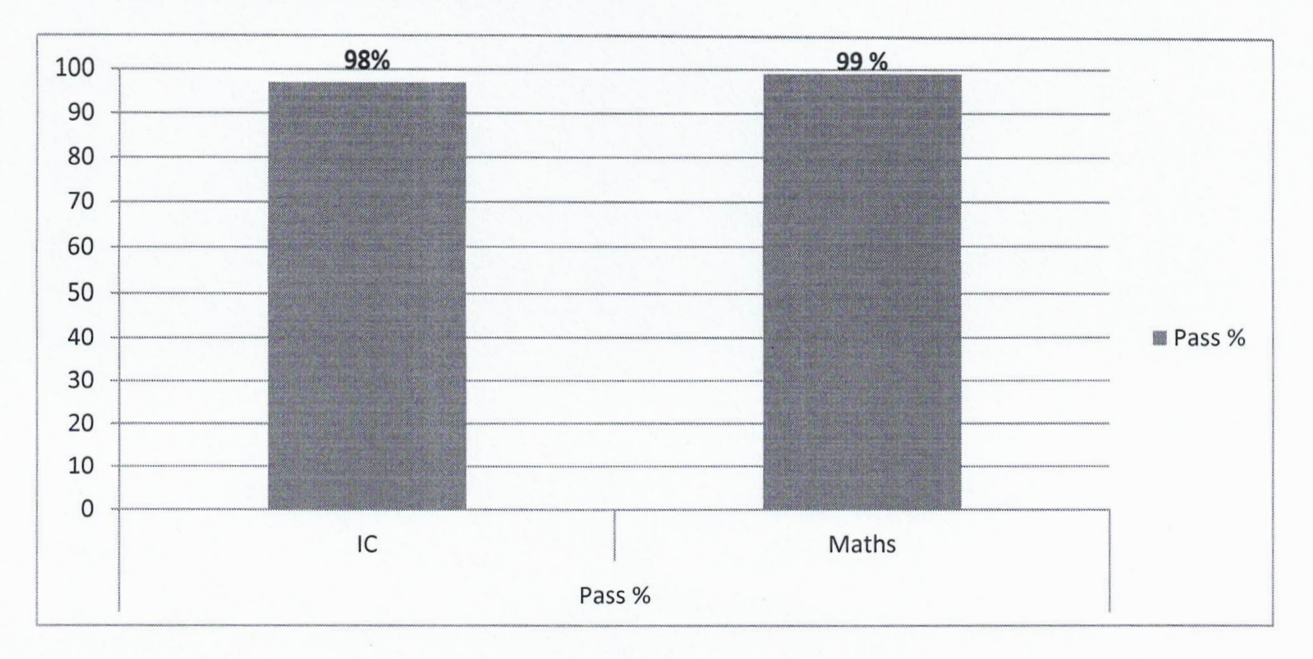

### 13. **Data on how many students opted for PG courses**

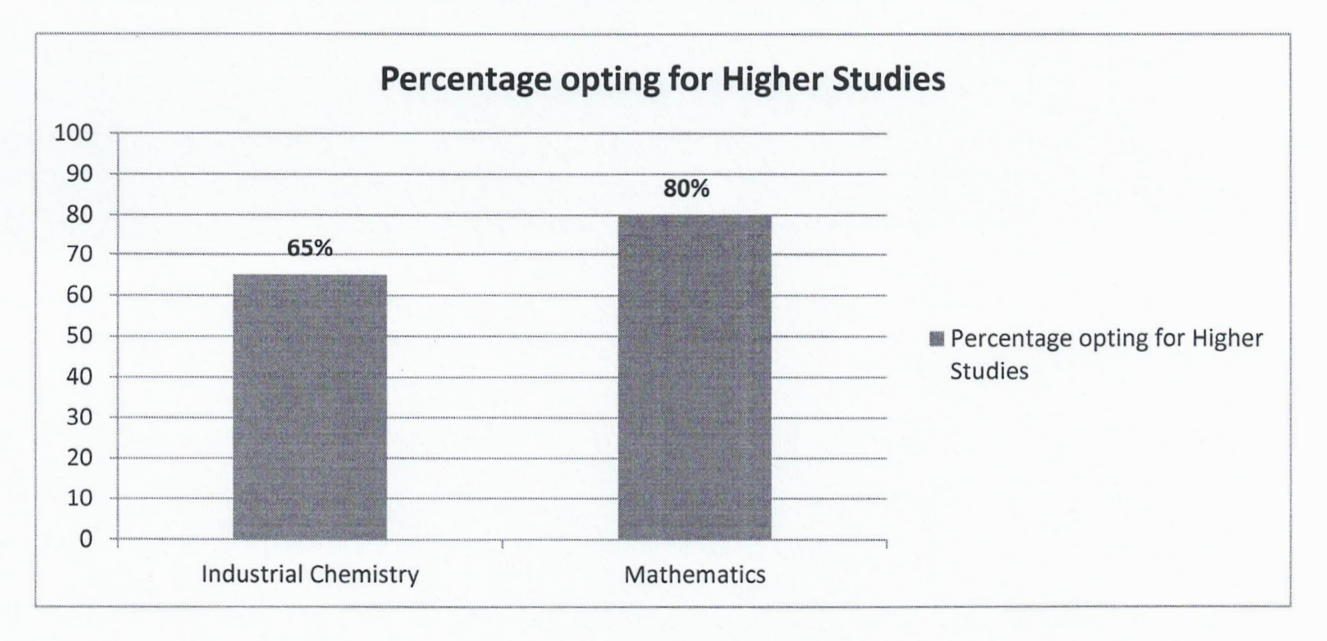

### **14. List of additional Practical introduced**

## Total 60 **new Practical were introduced in different departments under STAR scheme.**

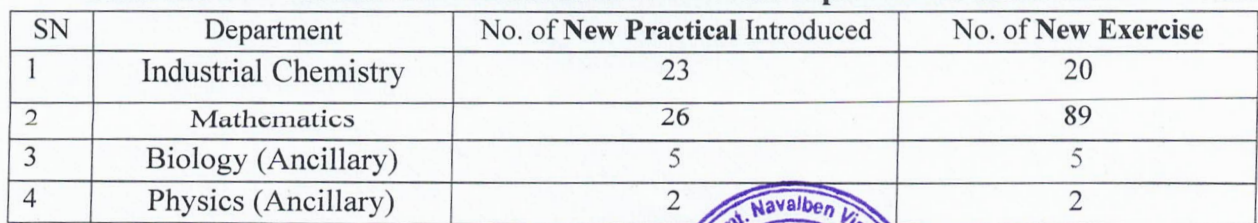

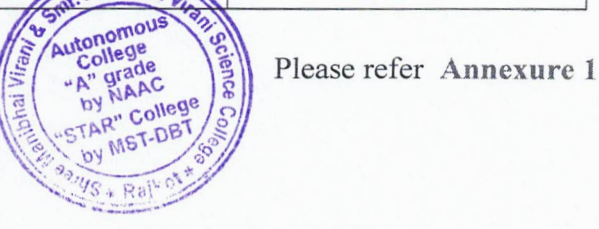

(")

 $\overline{\mathcal{L}}$ 

### 15. List of Minor Projects Implemented, name of students and supervisor

The Department of Industrial Chemistry, Mathematics, Biology and Physics offer small research problems / projects only to the B.Sc. students.

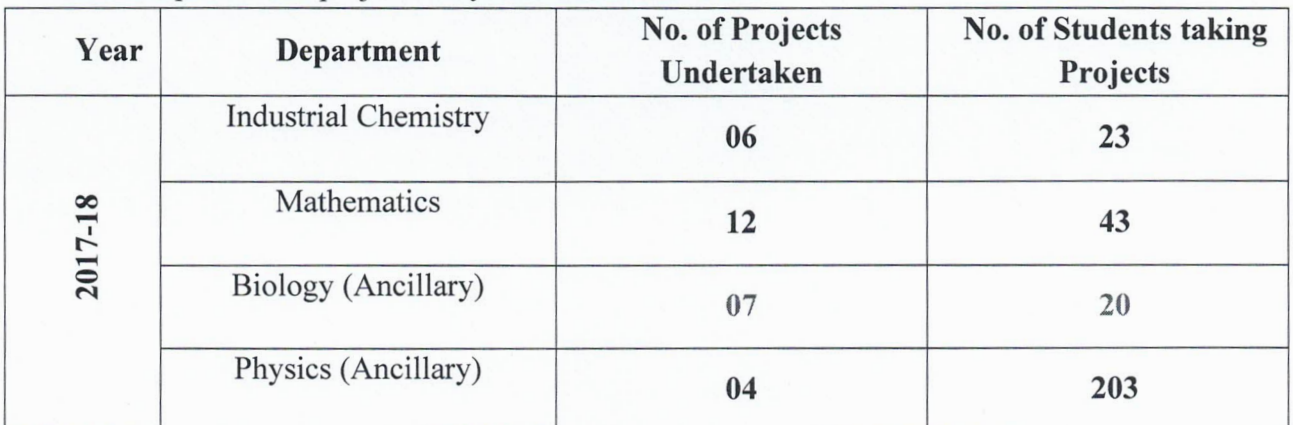

Please refer Annexure 2

16. Faculty improvement activities (FIA) such as training courses, seminars etc conducted and their impact

A. Shree Manibhai Virani and Smt. Navalben Virani Science College (Autonomous), Rajkot

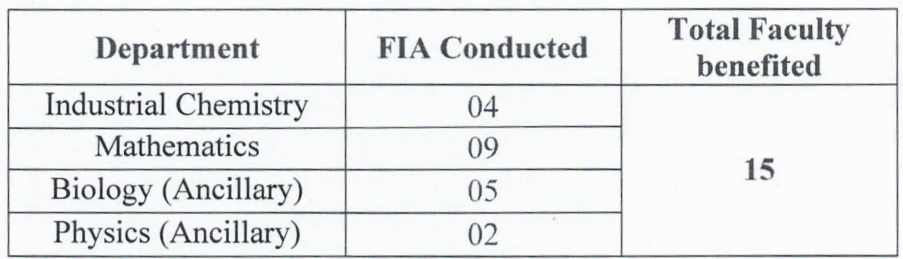

B. FIA conducted by the college for off campus Higher Secondary Schools

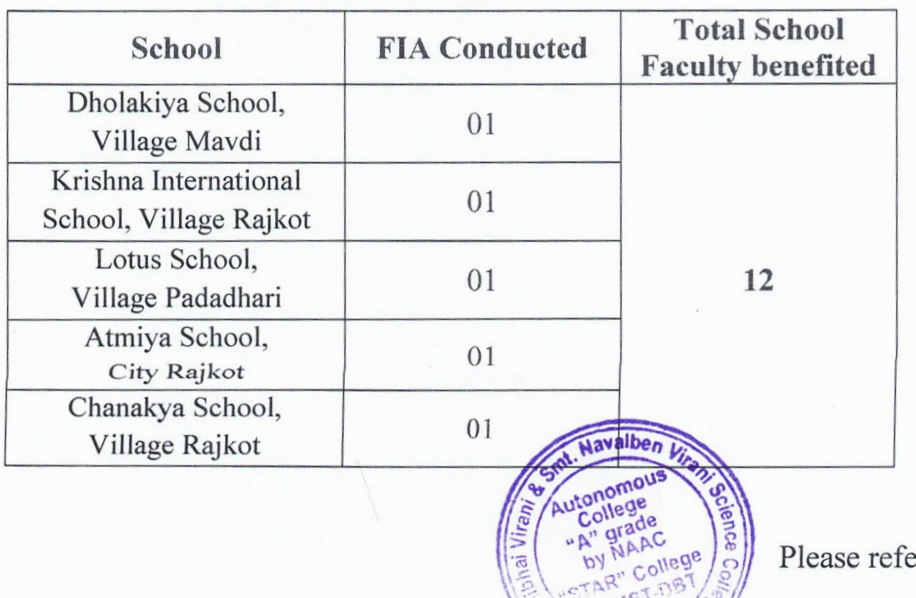

fer Annexure 3

17. Outreach activities conducted and their impact/follow-up: Various Activities like Workshop, Training Programmes, Seminars, Guest talks, and Paper Presentation is conducted with neighboring Colleges of the region and State

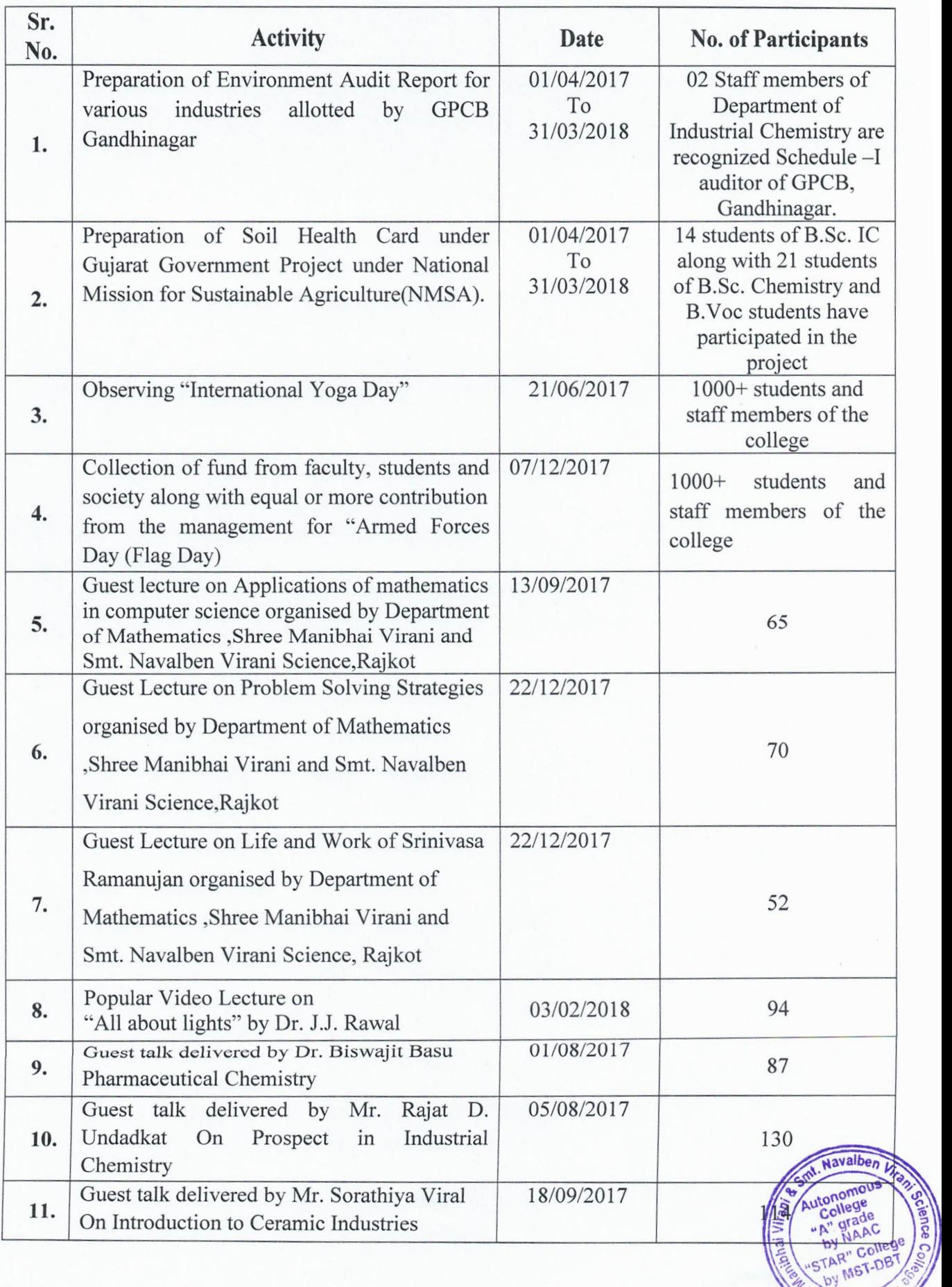

DBT STAR REPORT(2017-18) Shri M. & N. Virani Science College (Autonomous). Raikot

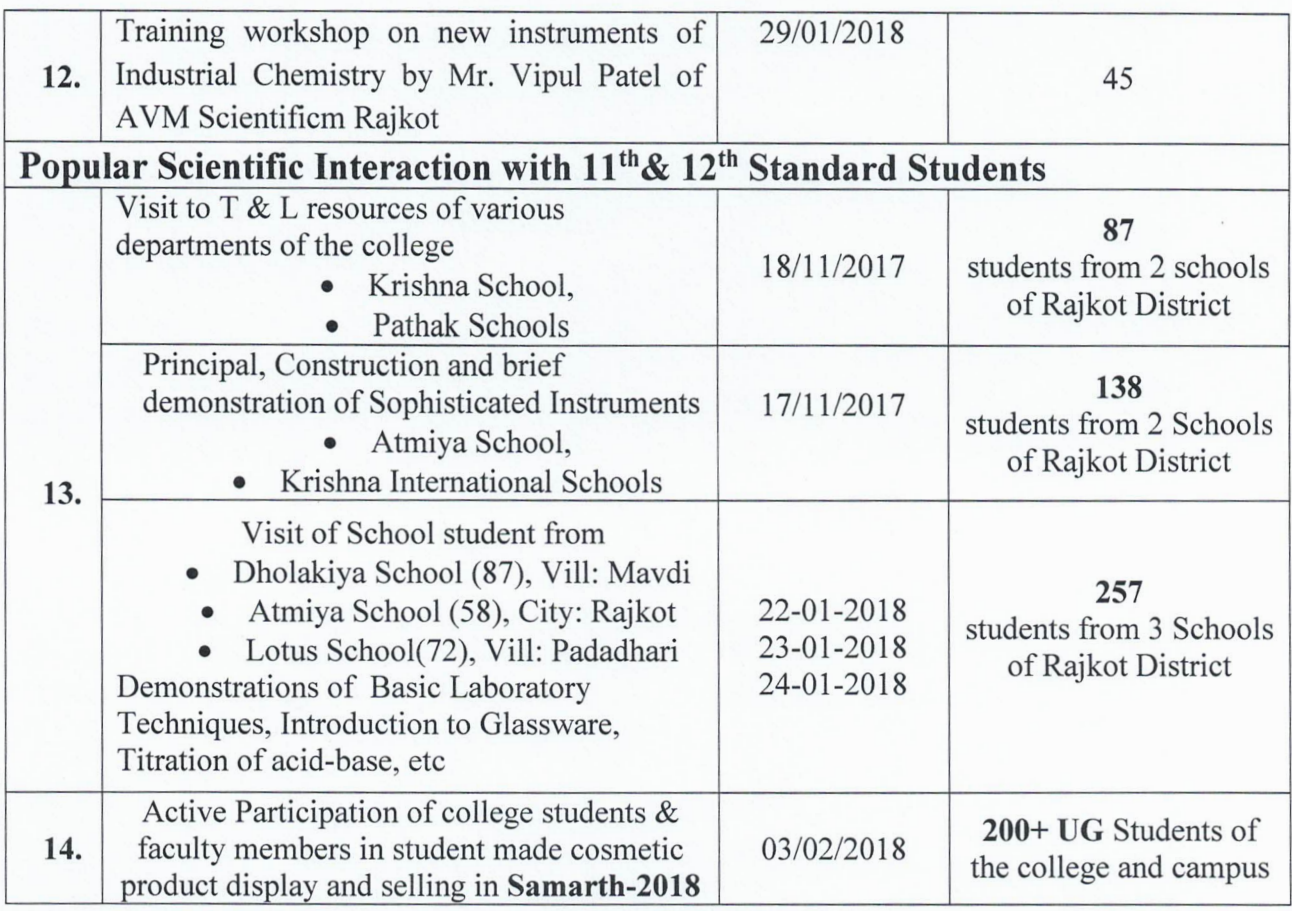

### Impact:

- Increased Industry-Academic interaction.
- Earn while learn opportunity.
- Enhanced Environment Awareness.
- Augmented Demand ratio.
- Popularization of Scientific temperament in Society.
- Increment in Public Positive perception.
- Skill enhancement.

### 18. Any outstanding achievement by student/faculty (merit, award, research paper presentation in national/international conference/ etc; full citation to be provided)

Papers Presentation by Faculty/students at National/ State Level Conference and Seminars:

FY B.Sc. Industrial Chemistry Sem-2 student Mr. Vrushank Hathi got 1<sup>st</sup> Rank in 10<sup>th</sup> National Science Symposium-2018 on Recent Trends in Science & Technology organized by Christ College, Rajkot on 11<sup>th</sup> February 2018.

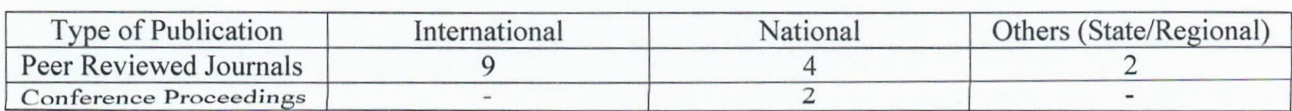

ade<br>AAC "College MST-DBT

### 19. List of Short term training courses/workshops conducted for students and faculty, including title, duration, no. of beneficiaries uavalbe<sub>n</sub>

Workshops / Seminar/ Summer School/Training programs conducted= 40 drade

Please refer Annexure 4

 $\mathbf{Q}$ 

### 20. Guest Lectures (details like name of scientist, topic, no. of students)

Total number of Guest Lectures arranged  $= 10$ 

Please refer Annexure 5

### 21. Visits to industries, institutes etc (name of place, duration of visit and no. of students)

Total number of visits arranged  $= 05$ 

Please refer Annexure 6

### 22. List of Lab manuals/SOPs generated for all participating departments

Following manuals/SOPs have been generated by the STAR departments under the scheme.

### A. Laboratory Manuals/SOPs generated = 04:

- 1. Dyes & Dyeing, Pigments & Paints
- 2. Unit Operations
- 3. Analytical Chemical Techniques
- 4. Unit Processes

### B. Study Material generated  $= 06$ :

- 1. Unit Operations
- 2. Dyes & Dyeing, Pigments & Paints
- 3. Material Science
- 4. Unit Processes
- 5. Analytical Chemical Techniques
- 6. Mass & Energy Balance

### 23. Feedback mechanism adopted for Theory CourselPractical Course Feedback is taken on:

- Individual Course (Theory).  $\bullet$
- Individual Course (Practical)
- Faculty Handling the Course (both Theory & Practical)
- Question paper

Analysis of the Feedback is done based on following Criteria:

- Relevance of the course the program
- Relevance of the course to real-life situations/applicability
- Positioning of the course the semester
- Its relevance as a fundamental/Application-oriented course
- Understanding of the course in relation to practical, if any
- Facilitation of learning of the course by the teacher
- Information on additional learning / reading resources given by teacher
- Learning value in terms of (Information/Knowledge/Concepts/Analytical: abilities/Physical/Technical skills/ Application)
- Overall rating of the course

*."\_ \', .... ..,..!J*

Navalben utonomou College

### 24. Any special innovative approach adopted by the college in improving the UG education

UG education has been immensely boosted due to the support received from DBT STAR College Scheme of MST-DBT in imparting quality education along with sensitization towards importance and scopes of fundamental sciences.

Due to the scheme the college has promoted following innovative move towards leamer centric approach:

- Interdepartmental & Interdisciplinary Activities in form exchange of knowledge through Lectures, workshops, Industrial training and field visits.
- Peer Teaching- Conduction of Practical for the juniors by senior student peers.
- Community Education- through charts, posters & awareness programs.
- Botanical Herbarium Understanding regional medicinal plants (beyond curriculum).
- **Learning Commons** Theoretical & Practical concept clarification and Problem solving.

### 25. A summary on "how the Scheme helped in strengthening of the UG education and what would not have been possible without this" (not more than 1000 characters)

The college has achieved following qualitative  $\&$  quantitative improvements due to implementation of the STAR scheme of DBT-MST.

### 1. Students and Faculty:

- There is inclined awareness, involvement, progression towards Research attitude & Higher studies in Science.
- Industrial Visit and Educational visits have been found essential for Skill development and Better placement.
- Outcome based subject content enrichment with better understanding.
- Improvement in creativity of students & faculty.
- Improvement in *TiLlE* quality and Augmentation in teaching, learning and hands on training for faculty, staff and students.
- Implementation of vocational programs under DDU-KK.
- Better performance in International level/National level/State level competition.
- Quality enrichment in research projects and dissertation.
- Exposure to newer techniques and recent advancements.
- Transformation in the Level of teaching, Vision towards fundamental sciences is increased.
- Development of ICT based teaching learning content for the students.  $\bullet$
- Curriculum enrichment by introduction of new practical, expert talks etc.
- Presentation and Communication Skills, Writing, Reading and Comprehensive Skills of reviewing  $\bullet$ scientific articles and Research Publications by students and faculties.

### 2. T / L Resources Enrichment:

• Books/Journals

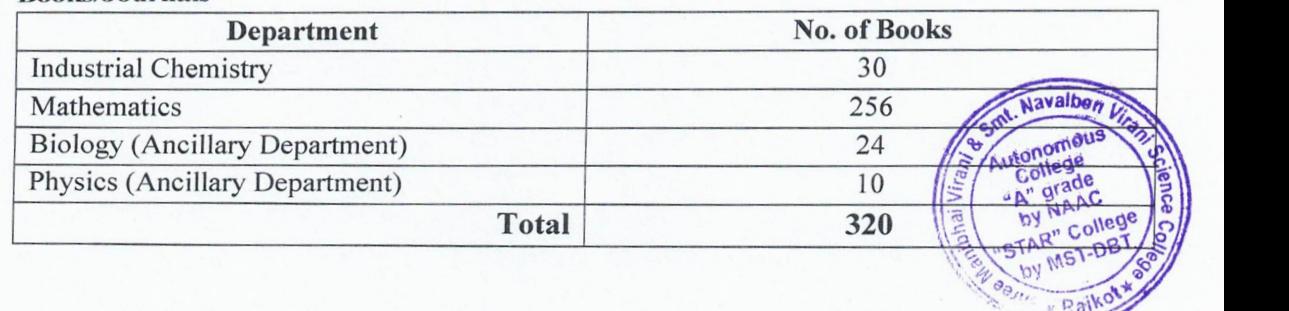

### **• Minor Instruments/Equipments**

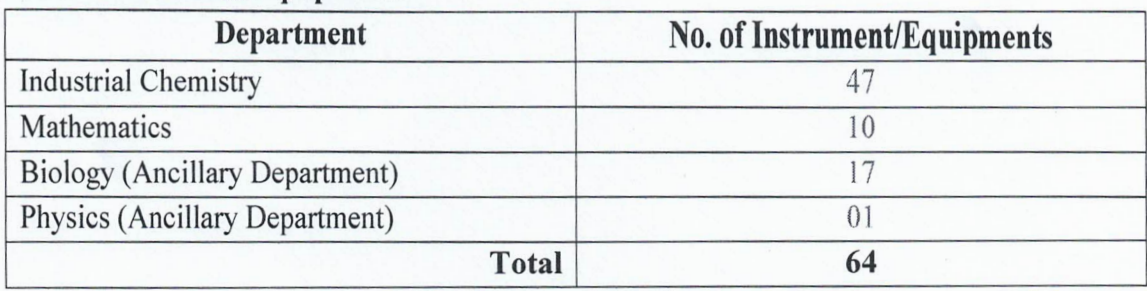

- **3.** Interdisciplinary approach: Strengthening of interdisciplinary approach with other departments of institute for small research projects, expert lectures, visits, Training and awareness programmes.
- **4.** Strengthened alumni interaction.
- **5.** Goodwill & rapport generation and Popularization of STAR college scheme.
- **6.** Improvement in University results and ranks.
- **7.** Increased Academic-Industries interaction.

### **Due to the support given by DBT -MST under 'STAR' College Scheme & the implementation; the college have achieved following credentials:**

- All India Rank 37th NIRF-2017, MHRD, New Delhi.
- UGC's 'Autonomous College' Scheme.
- 'A' grade by NAAC Cycle-2.
- Nodal Centre for Capacity Building from GSBTM, DST-GoG.
- GPCB approved Schedule-I Environmental Auditor.
- GSBTM Nodal centre for Capacity Building
- **26. Suggestions/feedback for improving the scheme**
	- Teacher & Student exchange program across Star colleges may be promoted.

Source

**Co-ordinator,**  $R$ <sub>13</sub>7 - STAR Scheme **Shri Wayalben** anibhai Virani & Smt. Navaiot

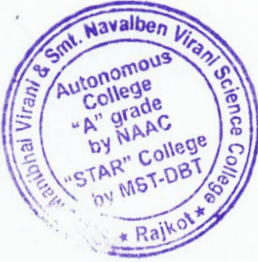

Manibhai Viram and Smt. Navalben Virani Science College (Autonomous) Rajkot.

**Shree Manibhai Virani and Smt. Navalben Virani Science College (Autonomous), Rajkot**

**Annexurel**

# **Details of New Practical- Exercise Introduced**

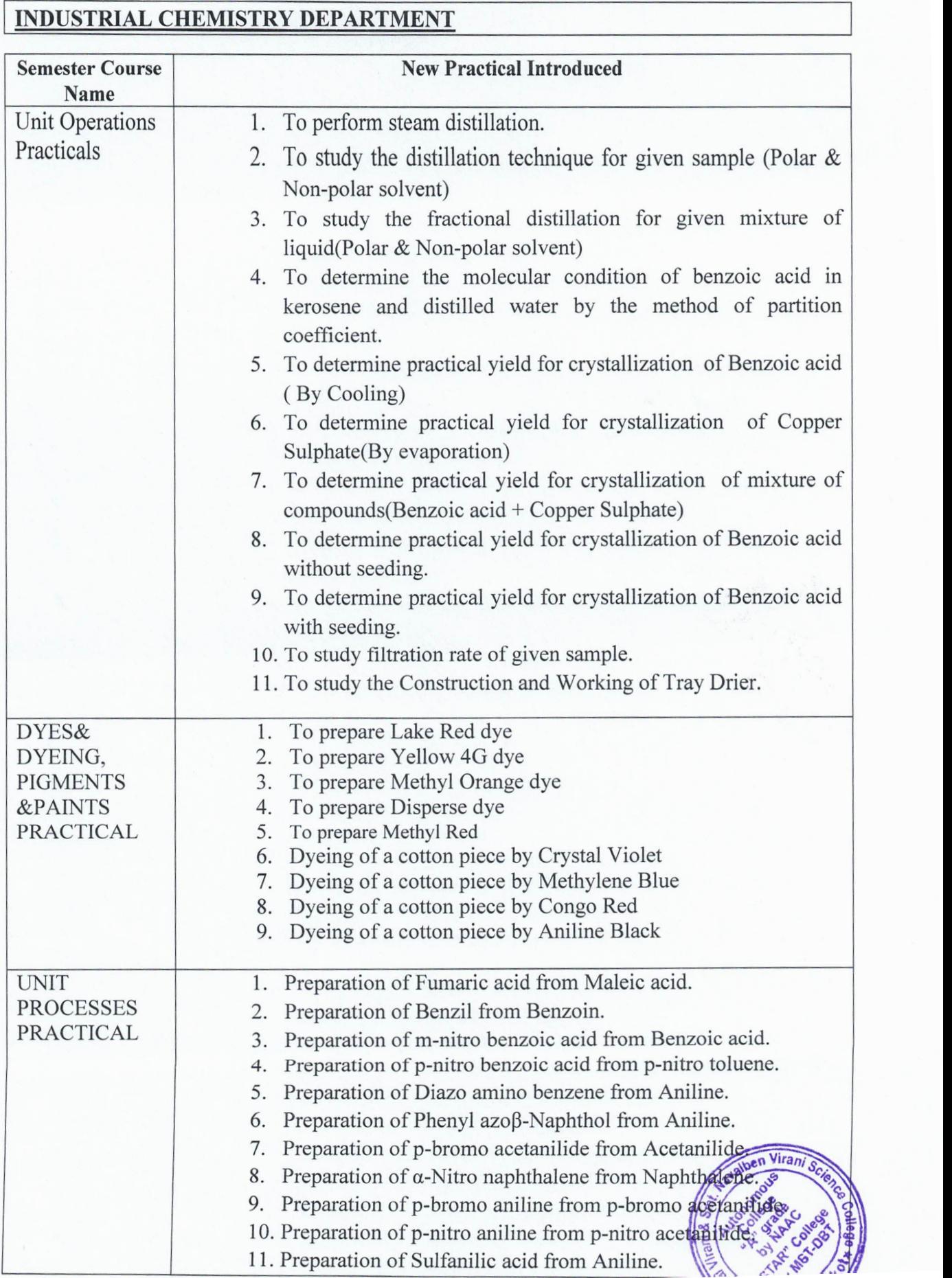

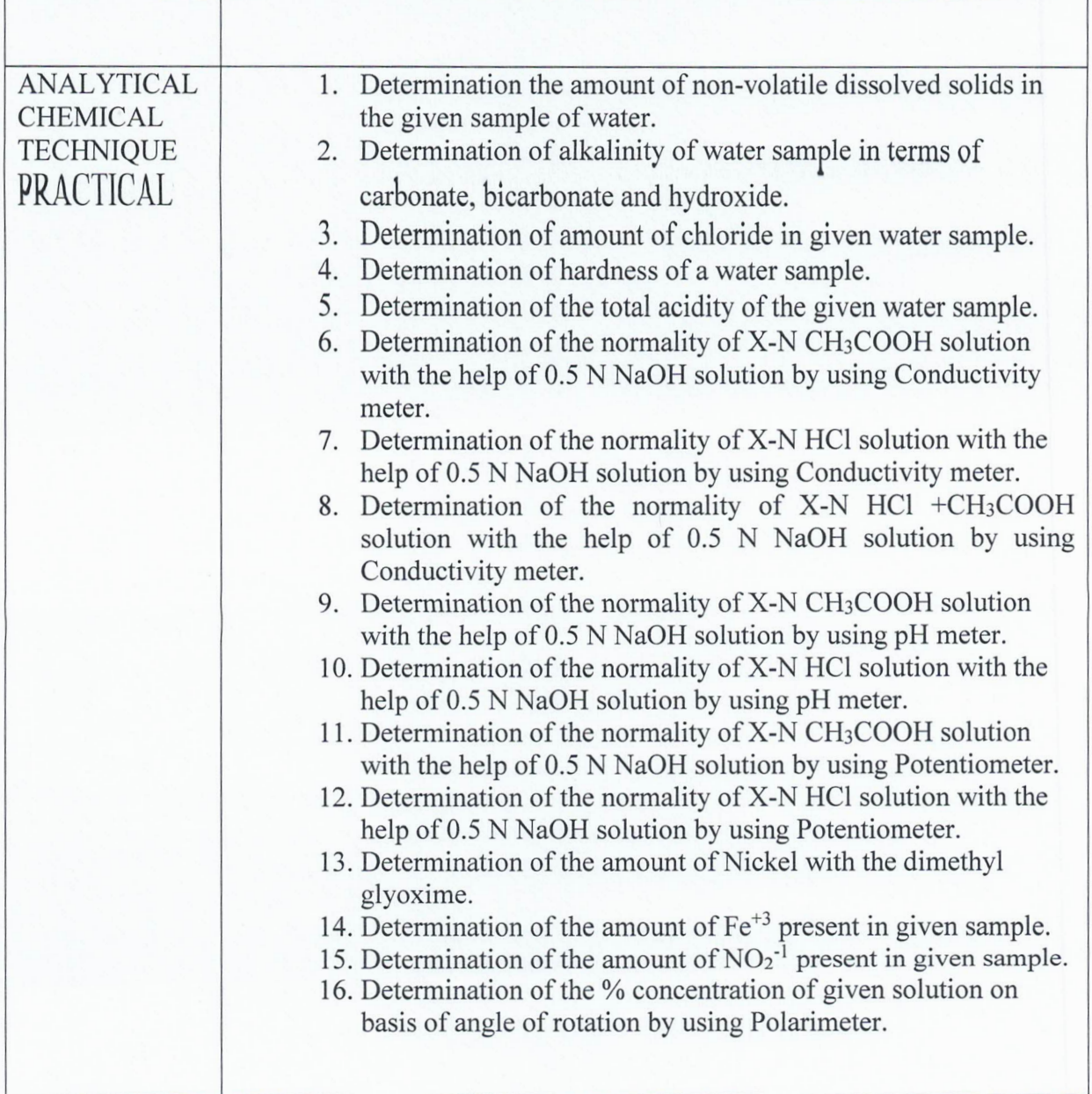

### **MATHEMATICS DEPARTMENT**

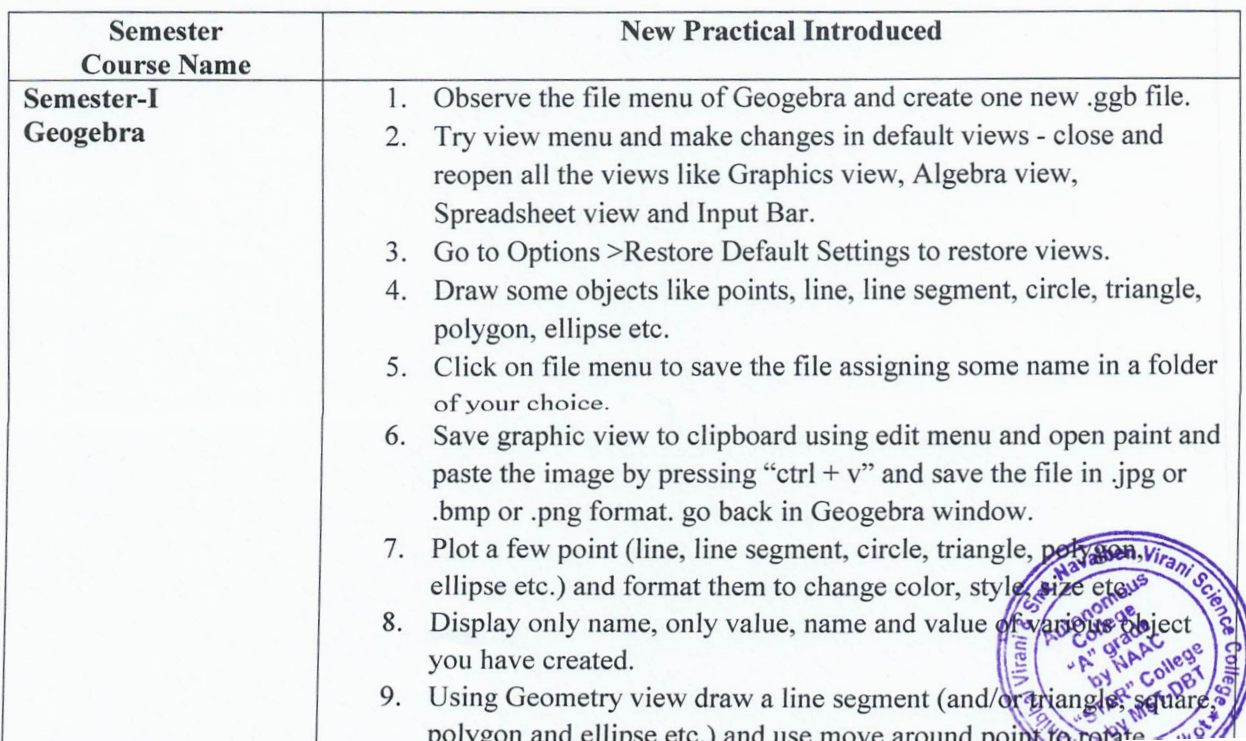

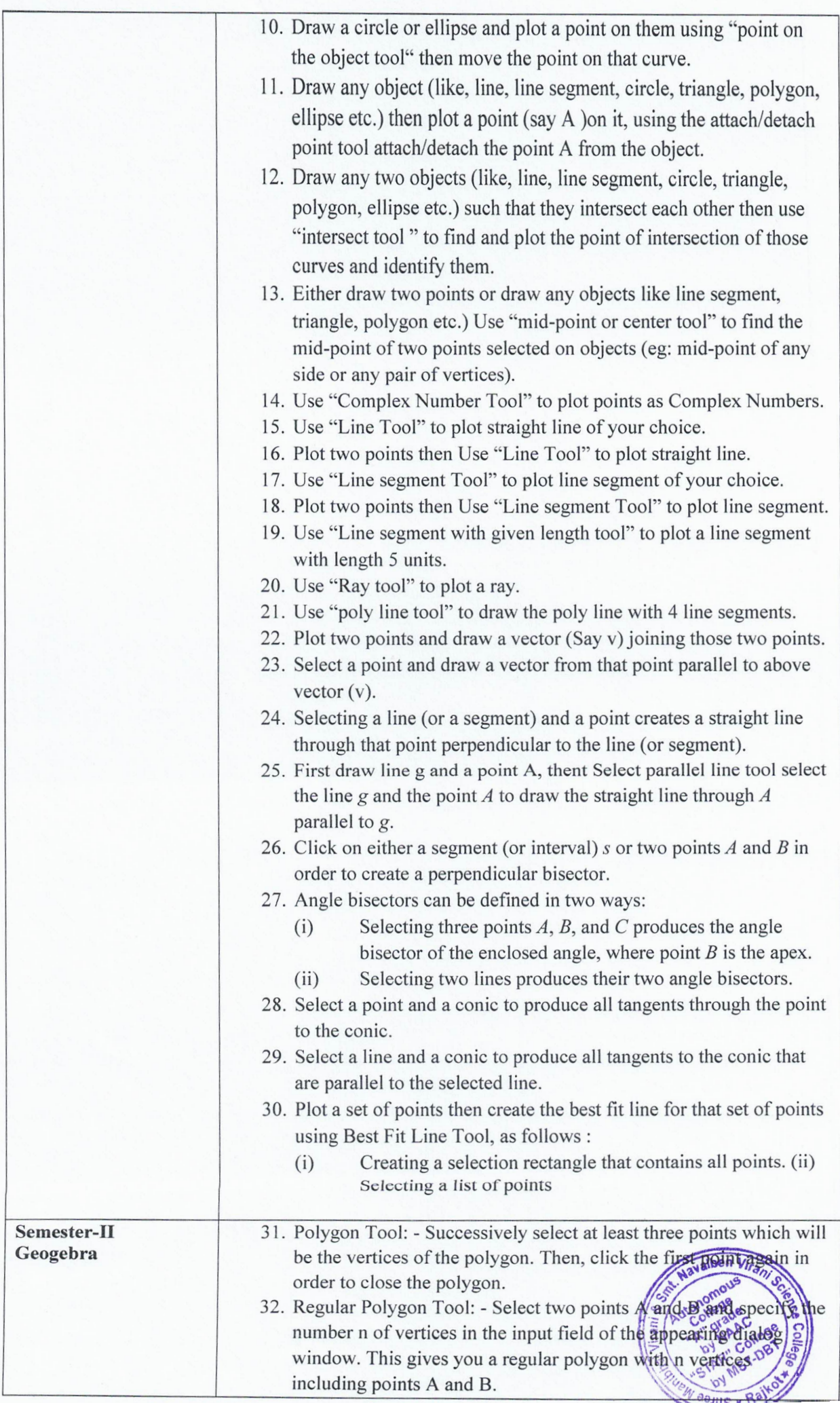

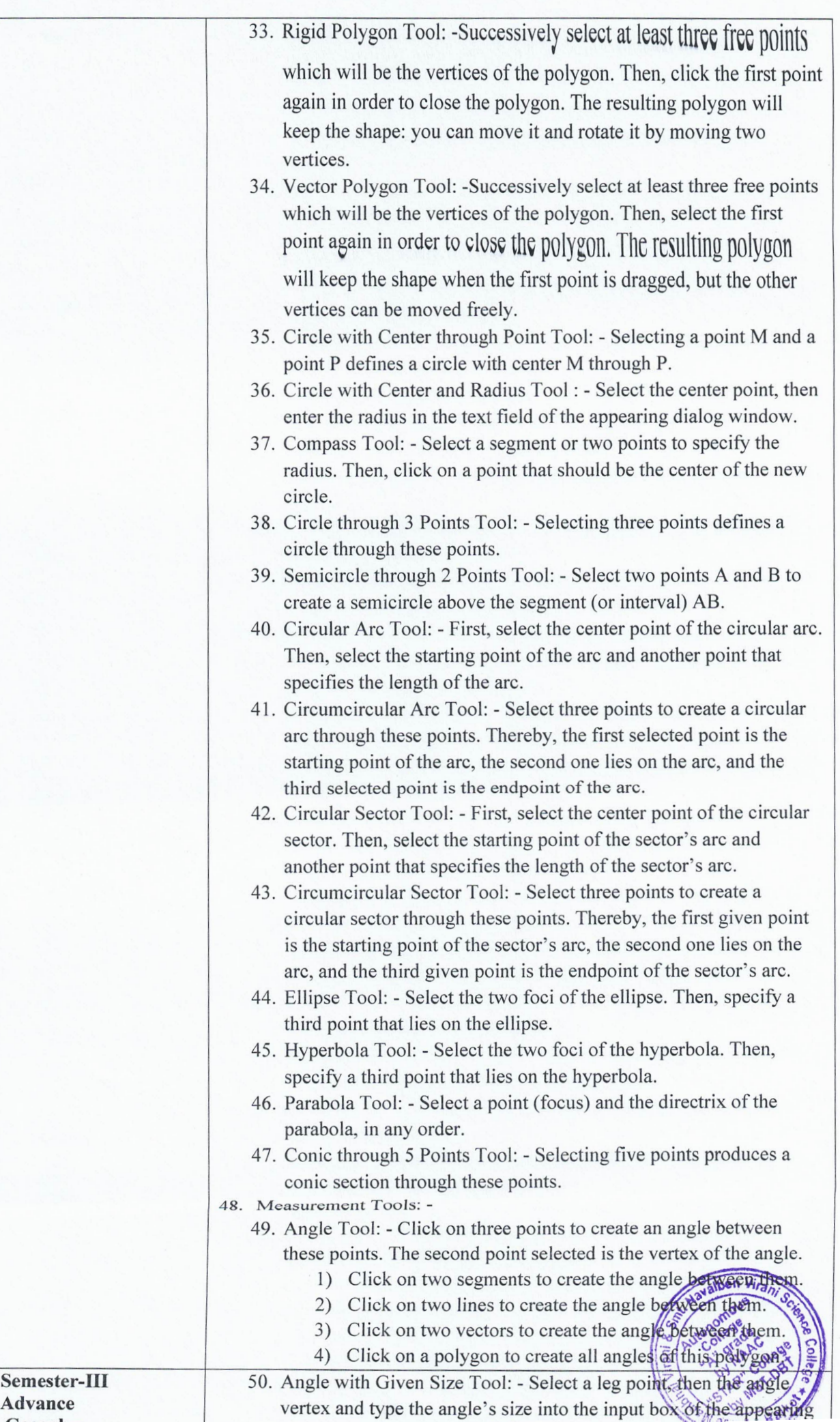

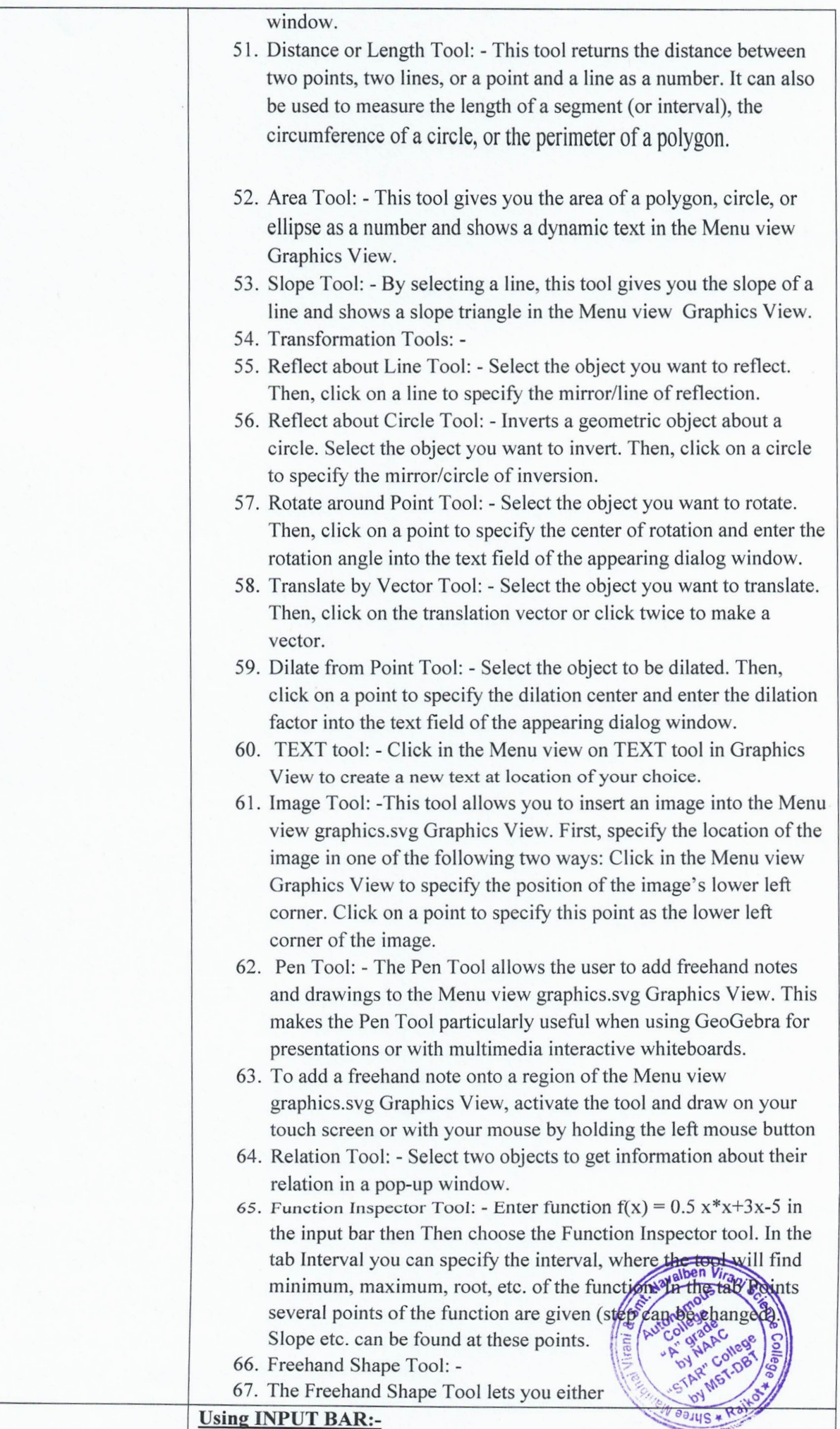

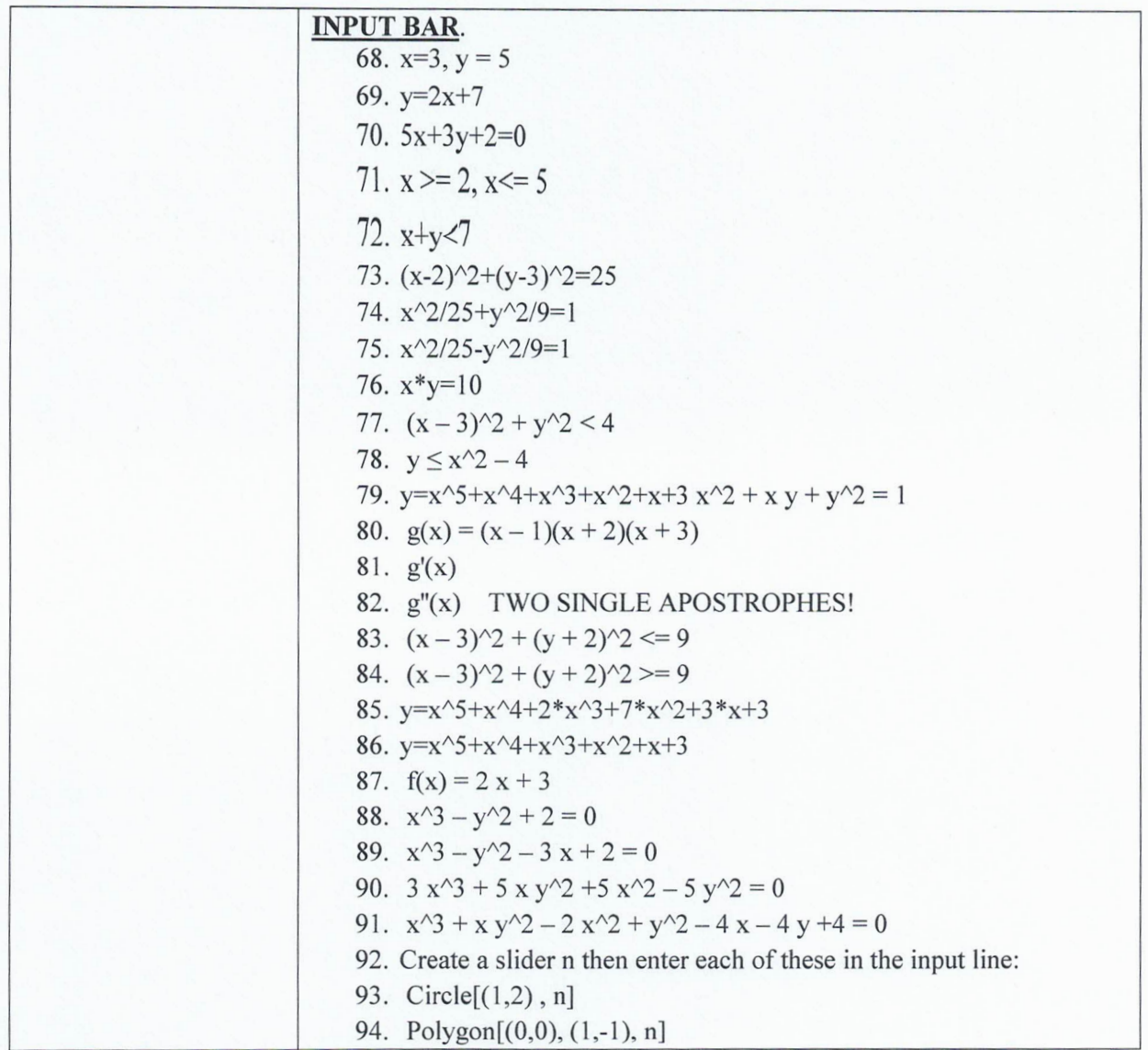

### **BIOLOGY DEPARTMENT**

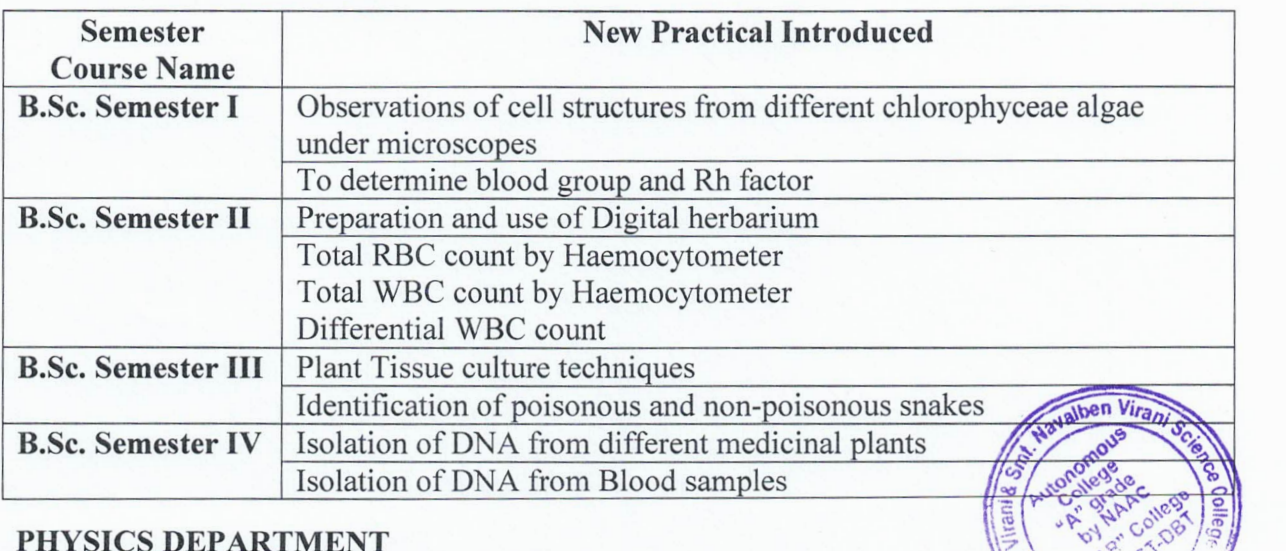

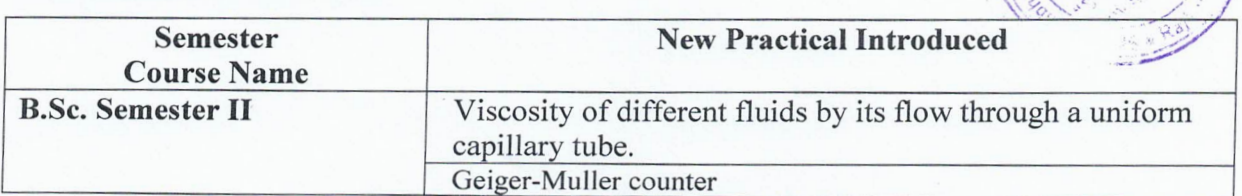

**Poly AT CONDB 5** 

# **Annexure 2**

# **Details of Student Research Projects**

# **~ Department of Industrial Chemistry:**

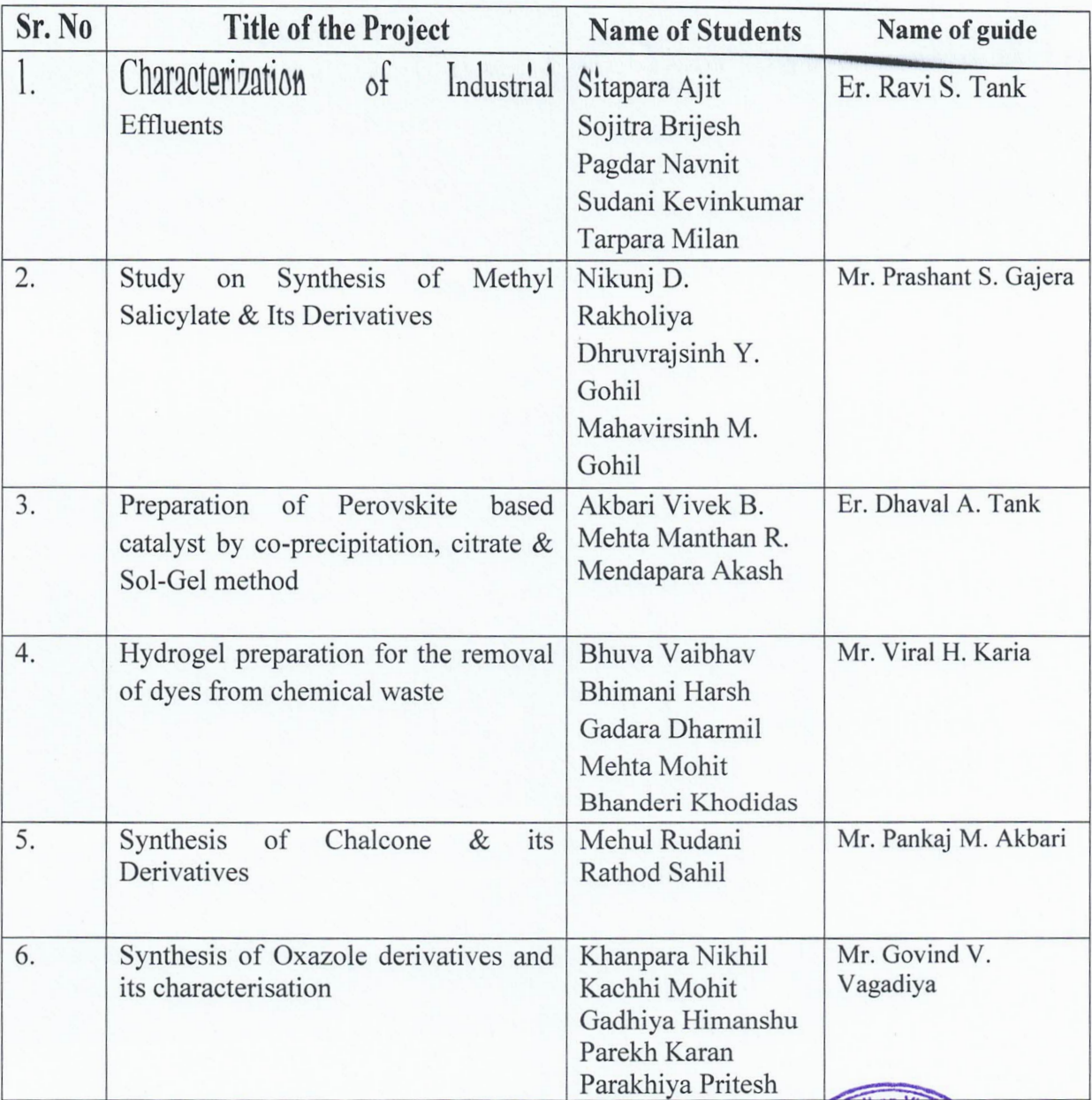

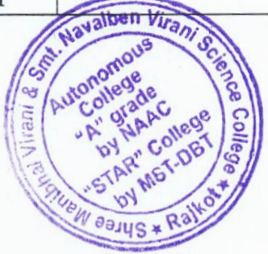

## $\triangleright$  Department of Physics

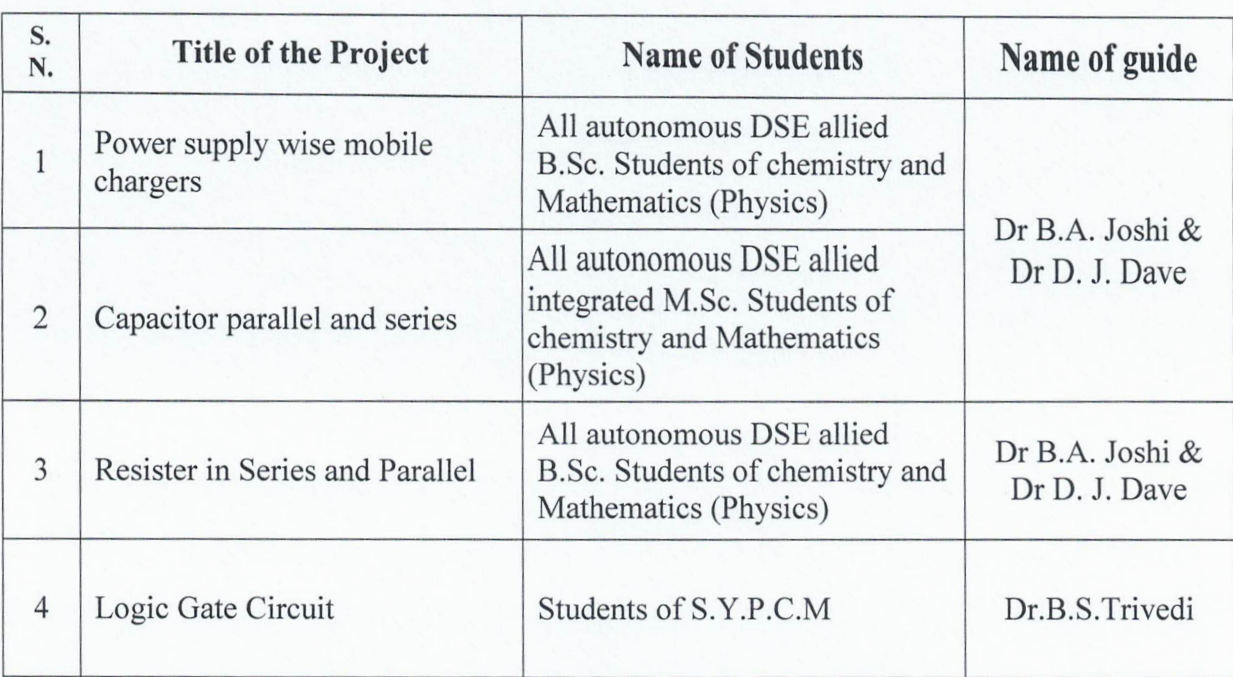

# $\triangleright$  Department of Mathematics:

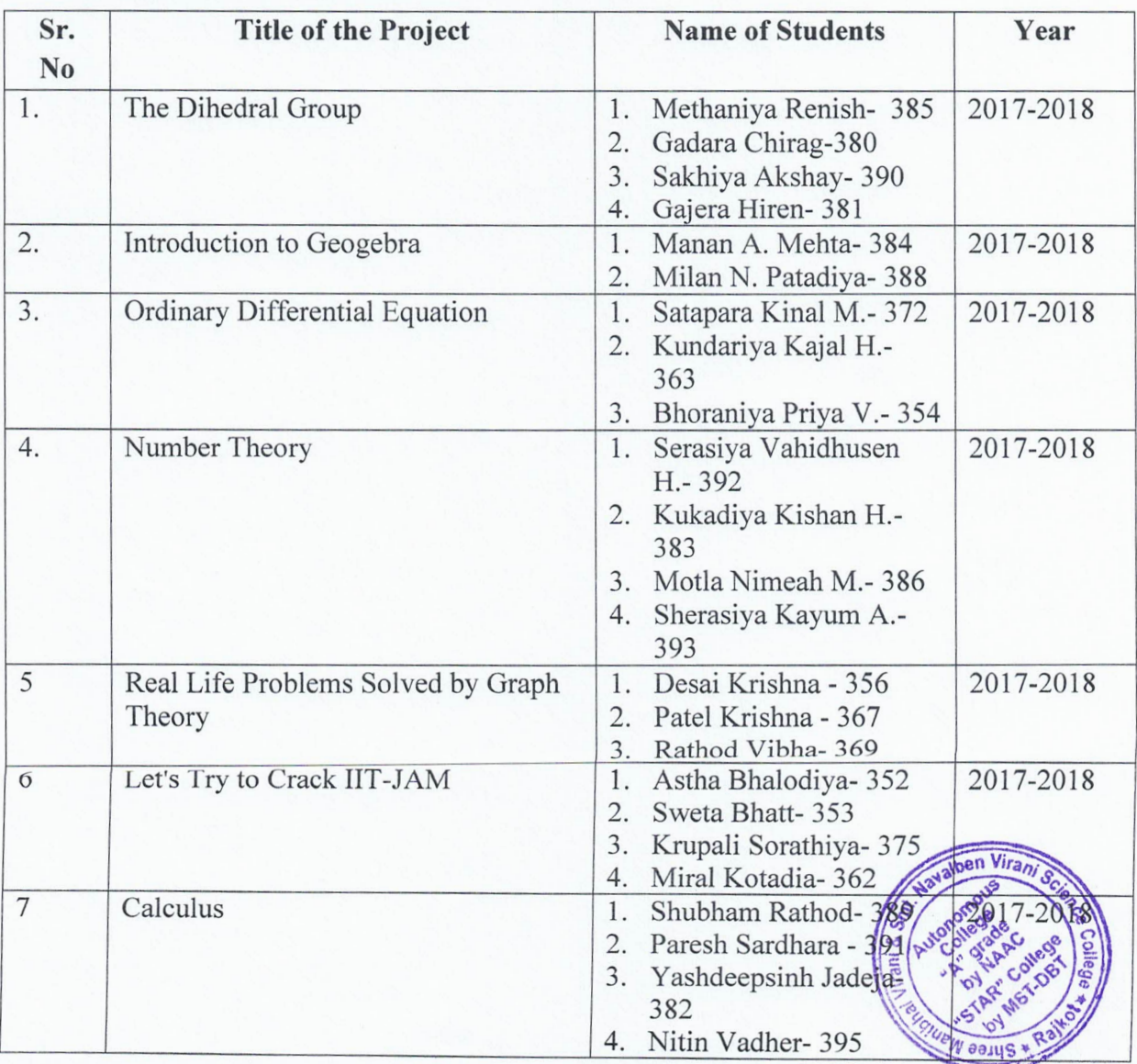

DBT STAR REPORT(2017-18) Shri M. & N.Virani Science College (Autonomy) P. "

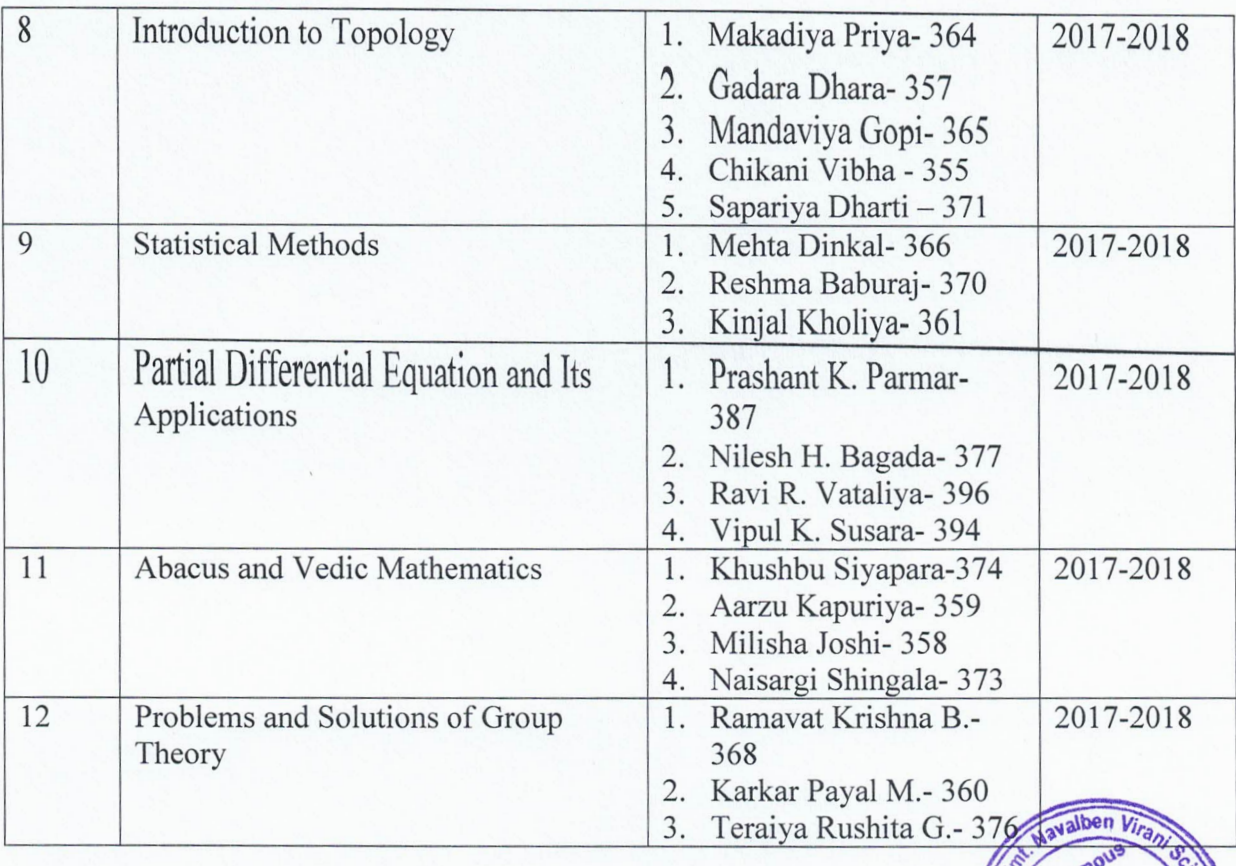

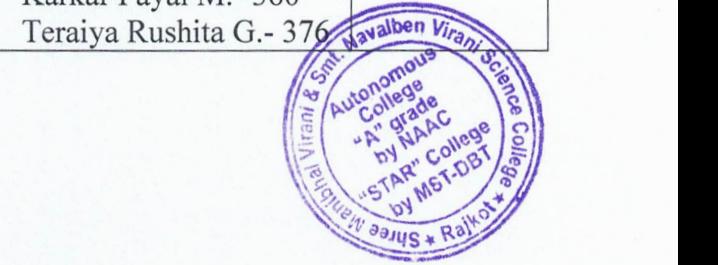

**Faculty Improvement Activities Conducted and Training Undertaken**

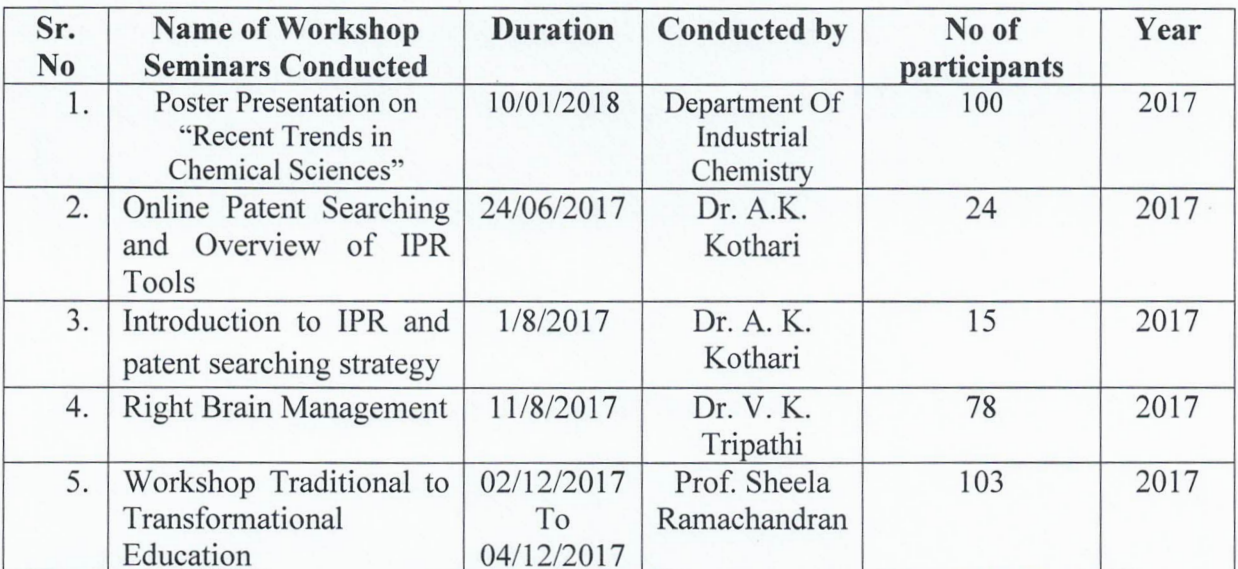

## **~ Department of Industrial Chemistry:**

### **~ Department of Physics:**

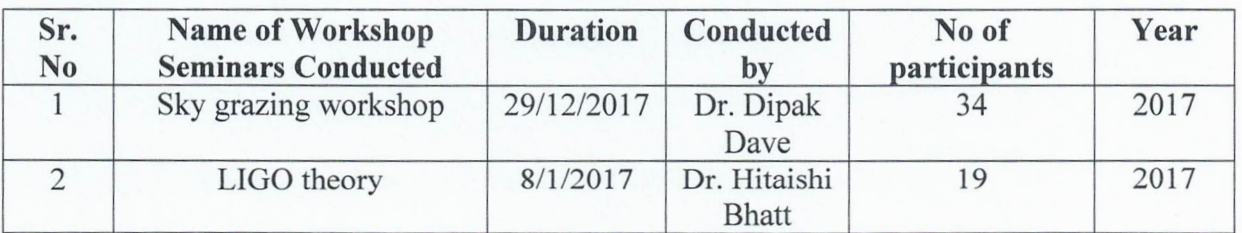

### **~ Department of Mathematics:**

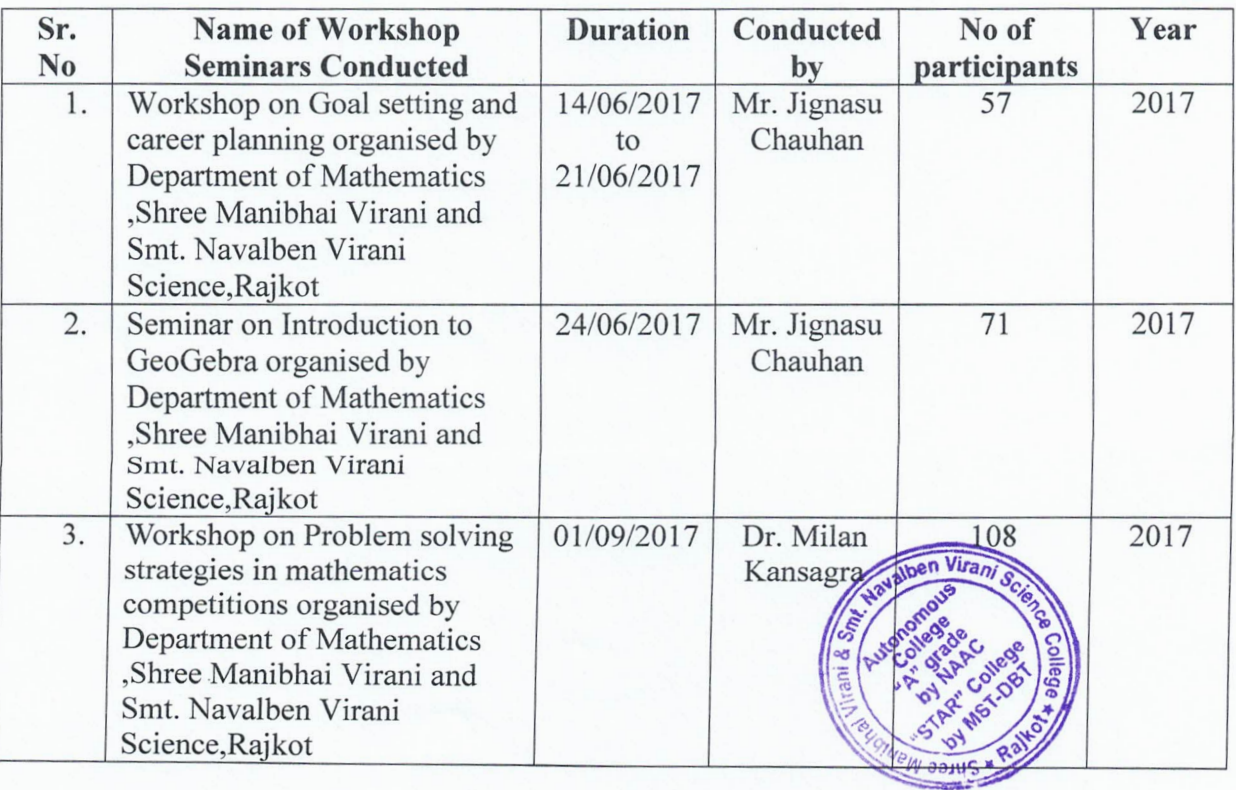

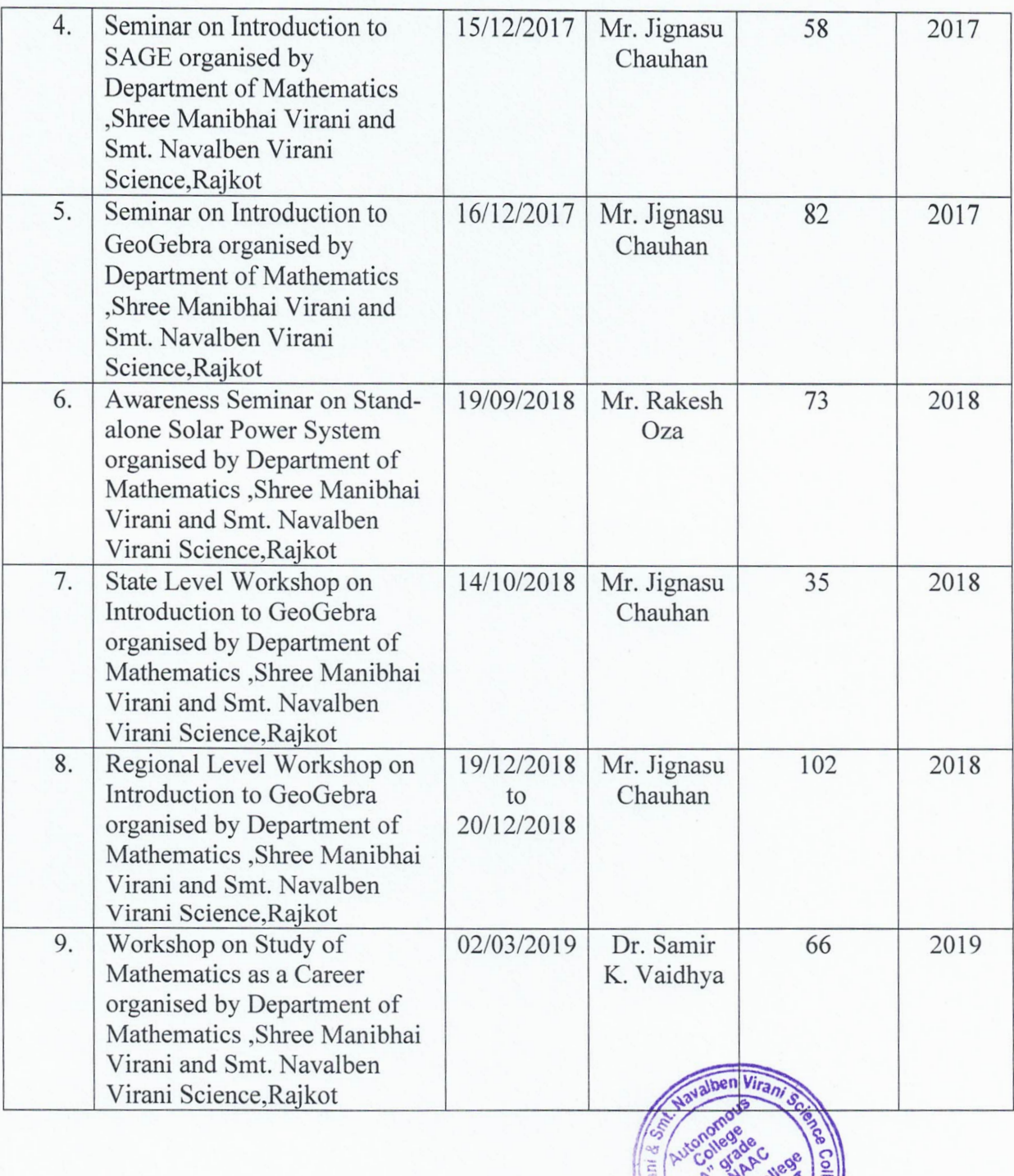

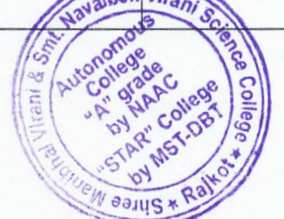

## **Details of Seminars/ Workshop/ Training - Attended/Participated**

## **~ Department of Industrial Chemistry:**

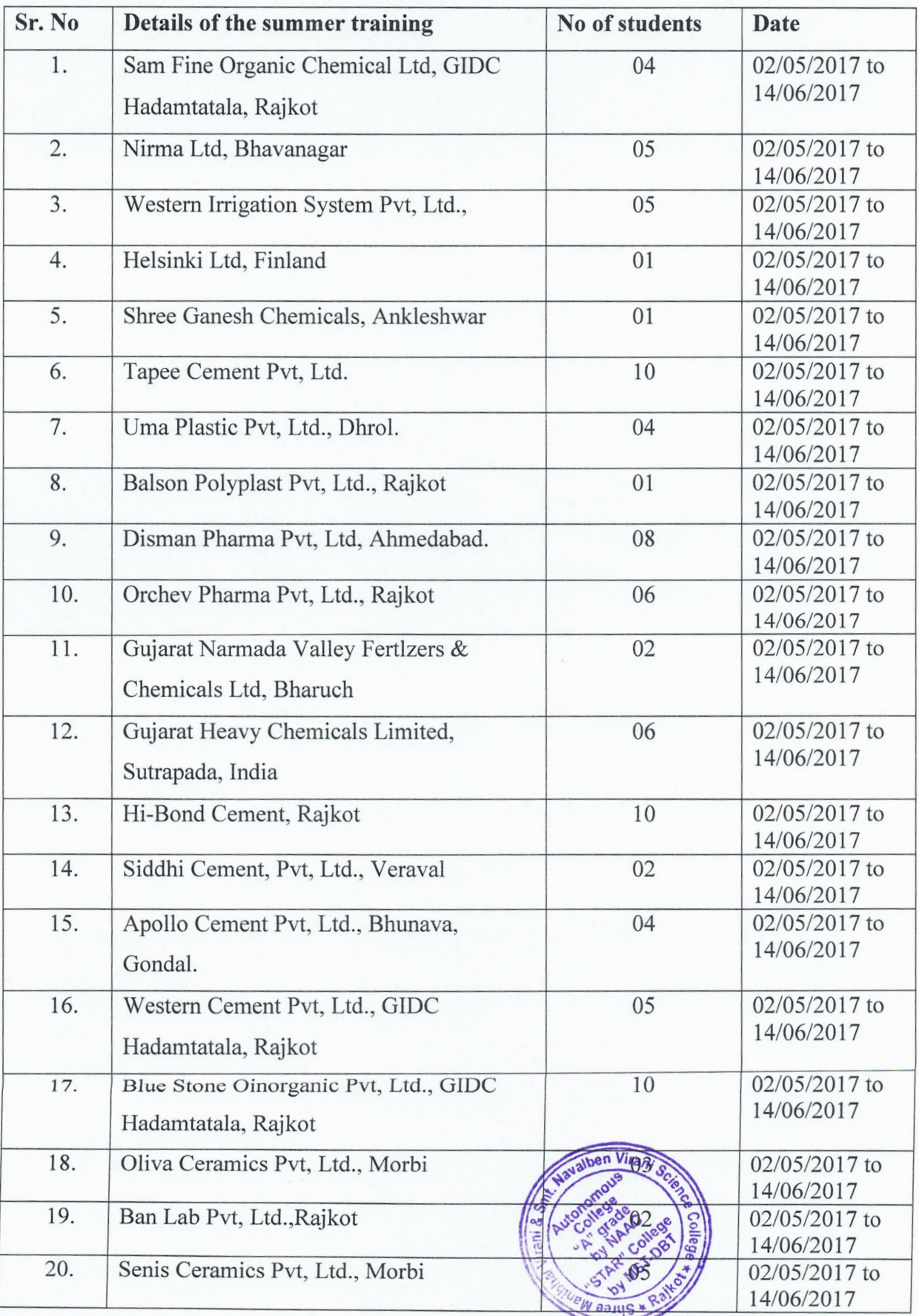

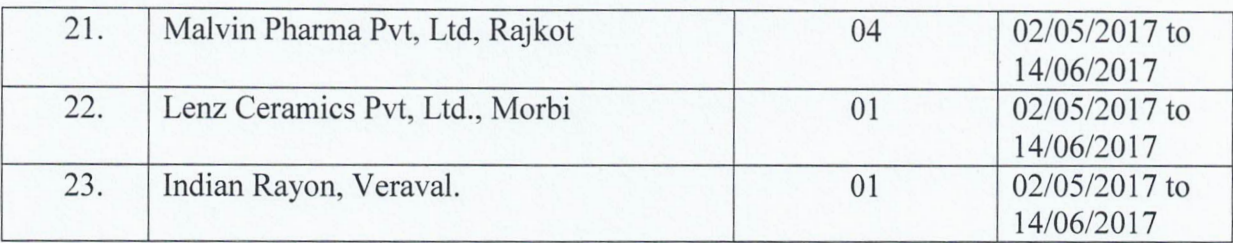

# );> **Department of Physics:**

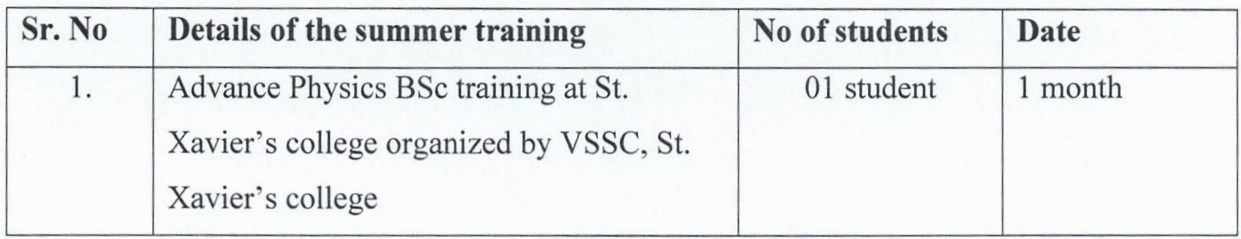

## );> **Department of Mathematics:**

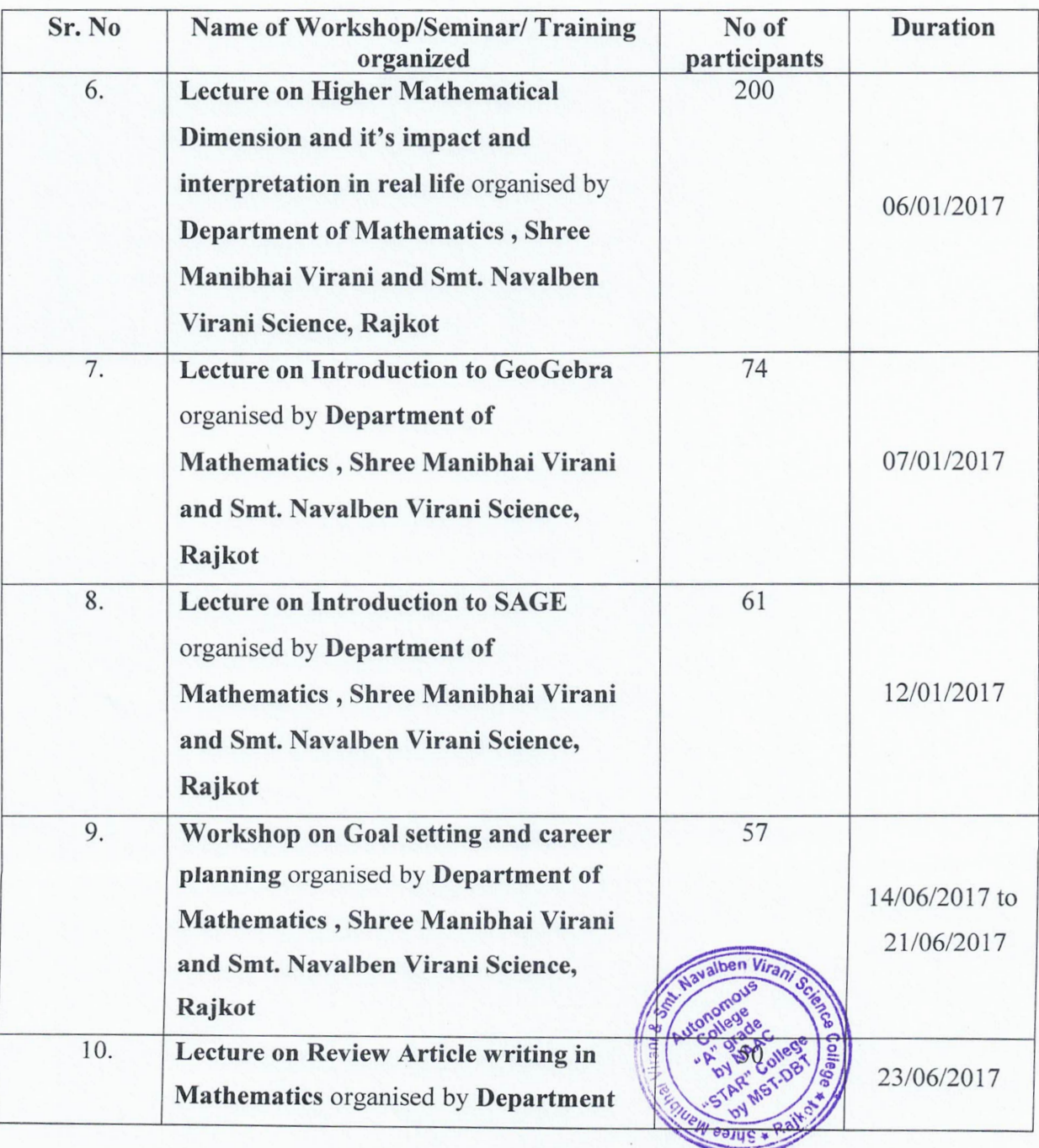

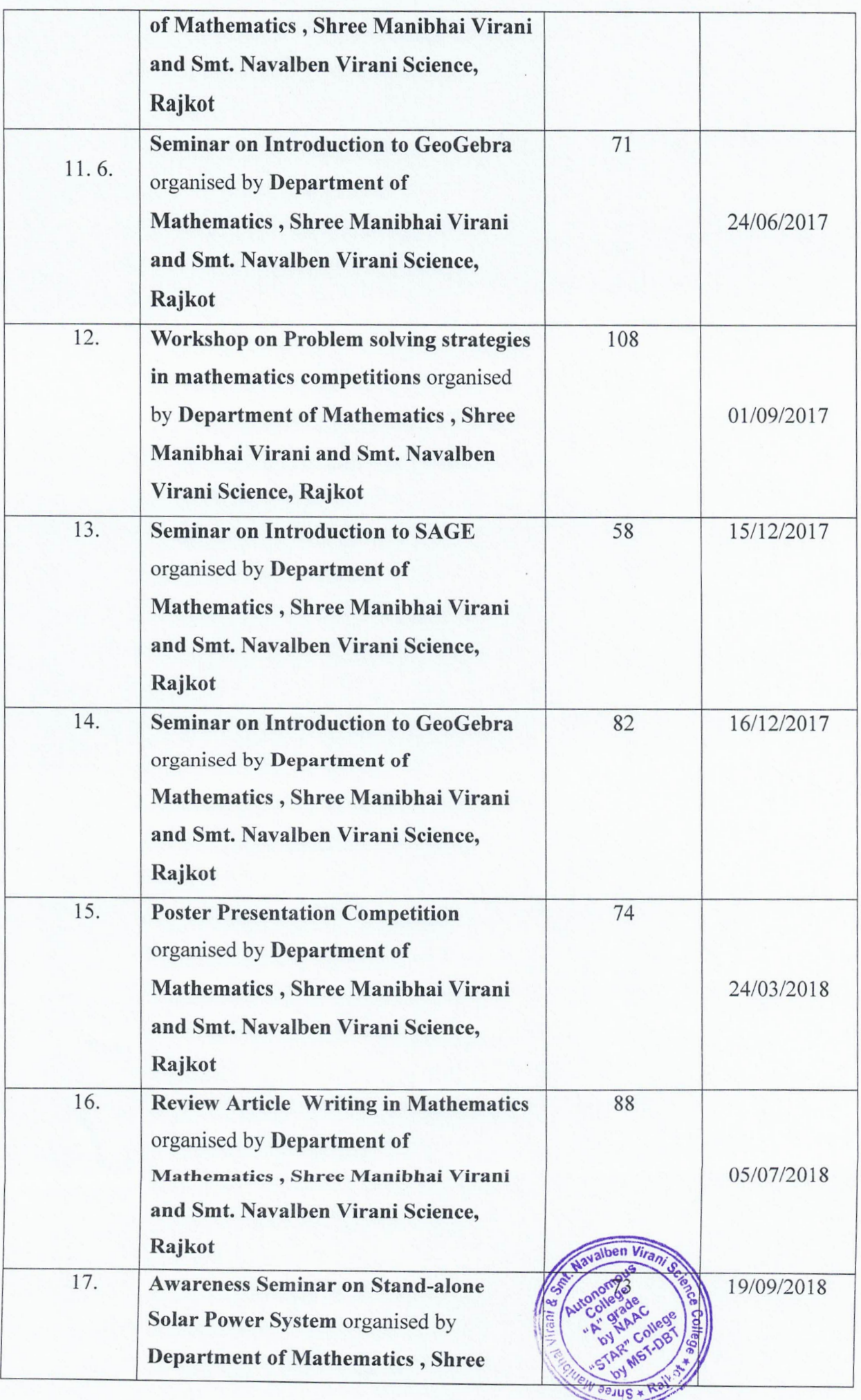

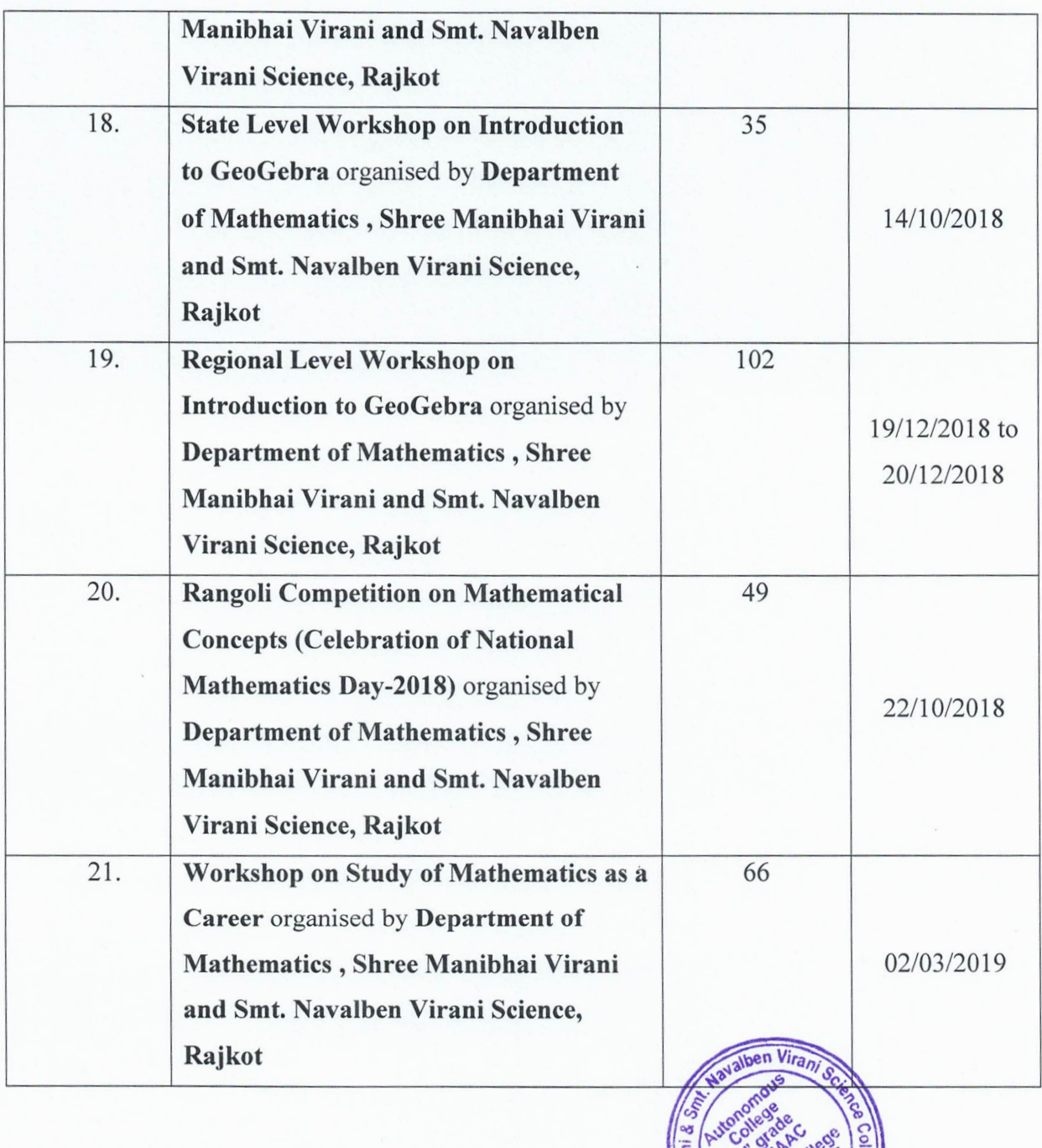

POJUS

## **Guest Lecturers**

### );> **Department of Industrial Chemistry:**

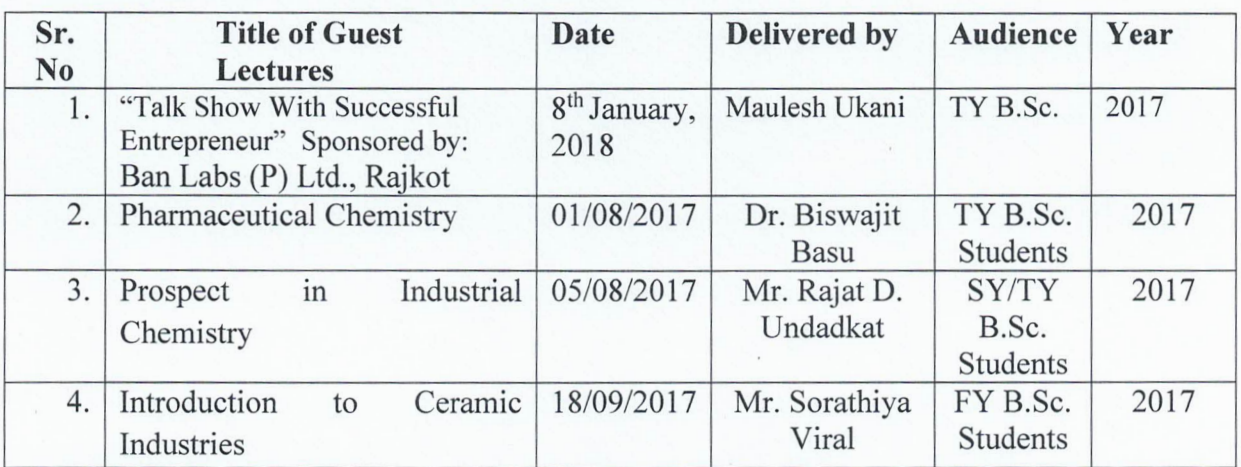

### );> **Department of Physics:**

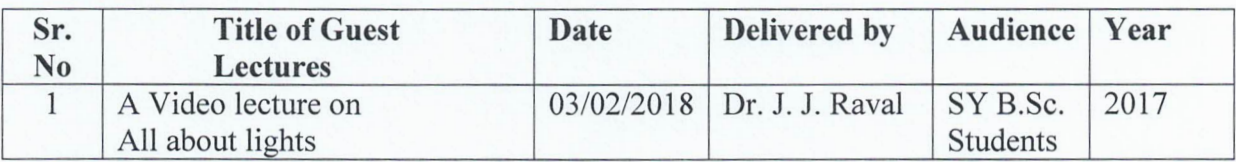

### );> **Department of Mathematics:**

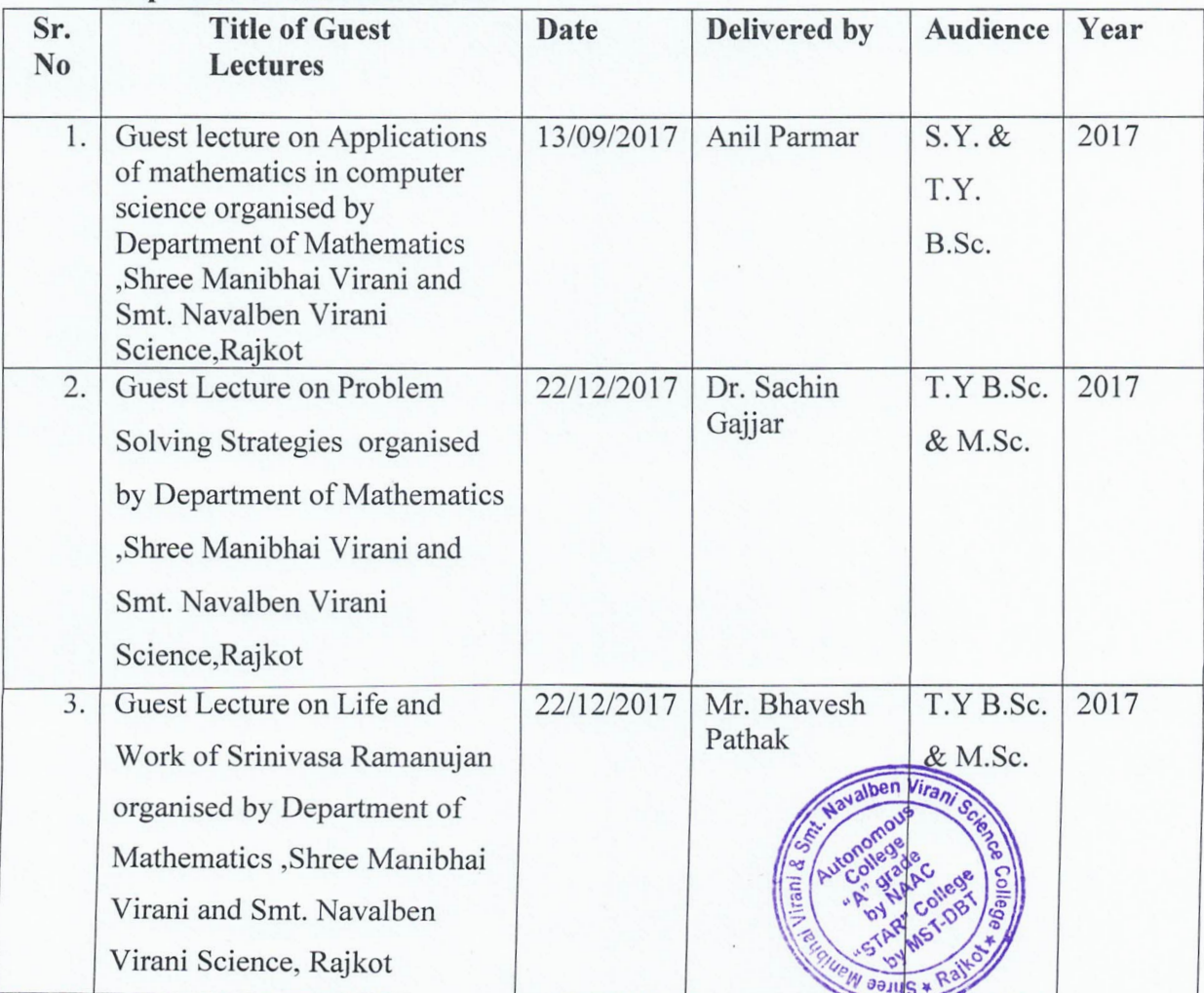

DBT STAR REPORT(2017-18) Shri M. & N.Virani Science College (Autonomous), Raikot 27

# **Annexure 6**

# **INDUSTRIAL/ EDUCATIONAL VISITS BY THE STUDENTS**

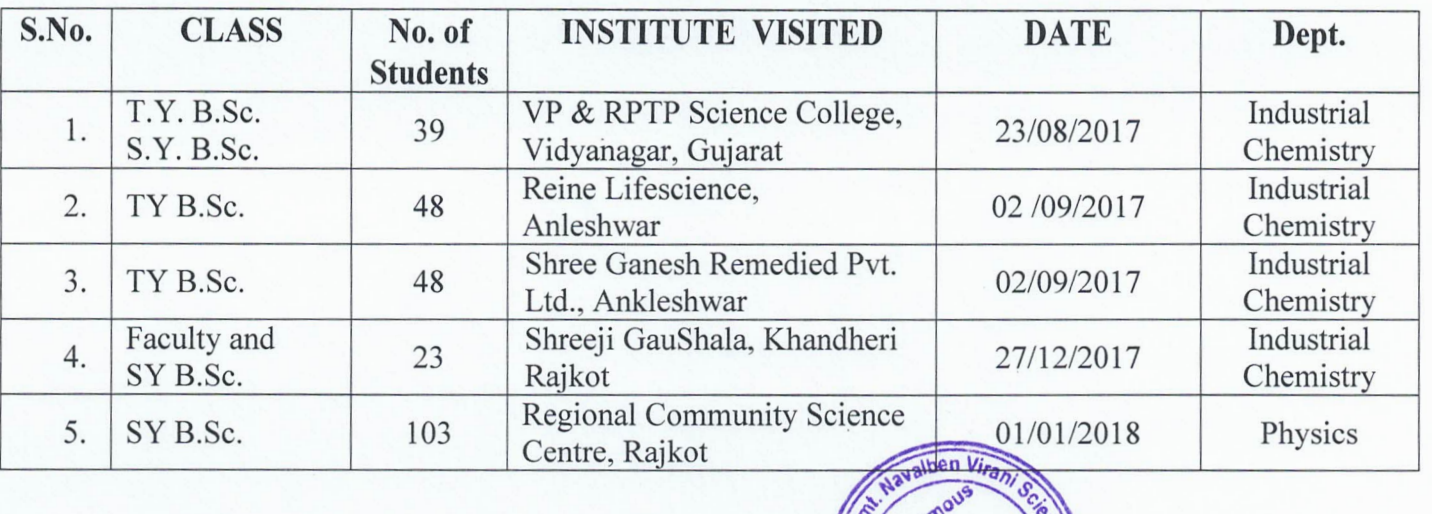

# **Department of Industrial Chemistry**

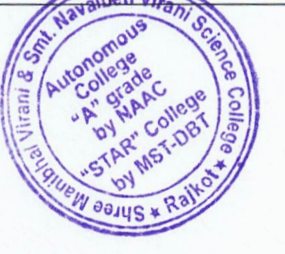